#### Lecture 8: Query Execution

Wednesday, November 17, 2010

Dan Suciu -- CSEP544 Fall 2010

1

#### **Outline**

- Relational Algebra: Ch. 4.2
- Overview of query evaluation: Ch. 12
- Evaluating relational operators: Ch. 14

#### The WHAT and the HOW

- In SQL we write WHAT we want to get form the data
- $\cdot$  The database system needs to figure out HOW to get the data we want
- The passage from WHAT to HOW goes through the Relational Algebra

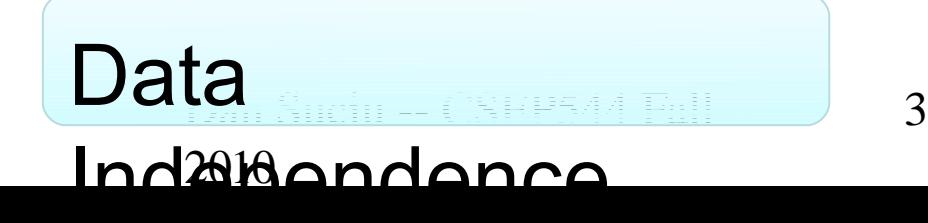

#### $SQL = WHAT$

Product(pid, name, price) Purchase(pid, cid, store) Customer(cid, name, city)

SELECT DISTINCT x.name, z.name FROM Product x, Purchase y, Customer z WHERE x.pid = y.pid and y.cid = y.cid and x.price > 100 and z.city = 'Seattle'

Dan Suciu -- CSEF 544 Fall 4 2010 It's clear WHAT we want, unclear HOW to get it

#### Relational Algebra = HOW

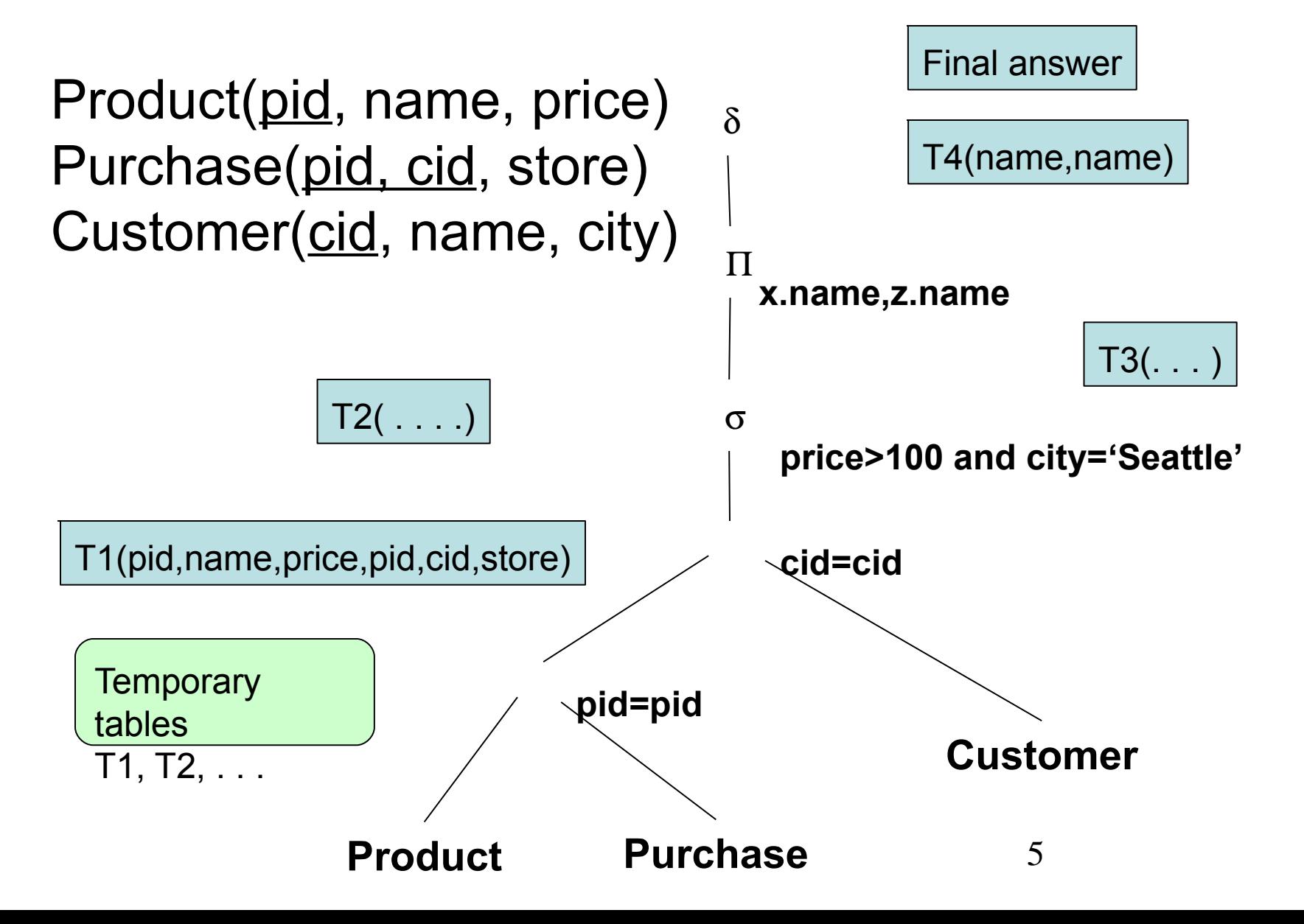

#### Relational Algebra = HOW

#### The order is now clearly specified:

Iterate over PRODUCT… …join with PURCHASE… …join with CUSTOMER… …select tuples with Price>100 and City='Seattle'… …eliminate duplicates…

and that's the final answer!

#### Sets v.s. Bags

- Sets:  $\{a,b,c\}$ ,  $\{a,d,e,f\}$ ,  $\{\}$ , ...
- $\cdot$  Bags: {a, a, b, c}, {b, b, b, b, b},  $\dots$

Relational Algebra has two semantics:

- Set semantics
- Bag semantics

#### Extended Algebra Operators

- $\cdot$  Union  $\wedge$ , intersection  $\vdash$ , difference -
- Selection σ
- Projection Π
- $\cdot$  Join  $\bowtie$
- Rename ρ
- $\cdot$  Duplicate elimination δ
- $\cdot$  Grouping and aggregation  $γ$
- Sorting τ

Dan Suciu -- CSEP544 Fall 2010

8

## Relational Algebra (1/3)

- The Basic Five operators:
- $\cdot$  Union:  $\sim$
- Difference: -
- Selection: σ
- Projection: Π
- · Join: ⊠

# Relational Algebra (2/3)

Derived or auxiliary operators:

- Renaming: ρ
- Intersection, complement
- Variations of joins
	- natural, equi-join, theta join, semi-join, cartesian product

Dan Suciu -- CSEP544 Fall 2010

10

#### Relational Algebra (3/3)

Extensions for bags:

- $\cdot$  Duplicate elimination: δ
- Group by: γ
- Sorting: τ

#### Union and Difference

$$
\frac{R1}{R1} \overset{\wedge}{R2}
$$
  

$$
R1 - R2
$$

What do they mean over bags ?

#### What about Intersection ?

• Derived operator using minus

$$
R1 = R2 = R1 - (R1 - R2)
$$

• Derived using join will explain later)

$$
R1 = R2 = R1 \bigtimes R2
$$

#### Selection

• Returns all tuples which satisfy a condition

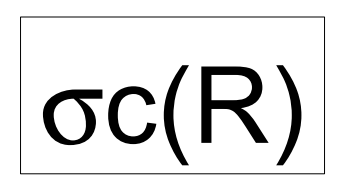

• Examples

<>

- $\sigma$ Salary > 40000 (Employee)
- σname = "Smith" (Employee)
- $\cdot$  The condition c can be =, <,  $\pi$ ,  $>$ ,  $\pi$ ,

# Employee

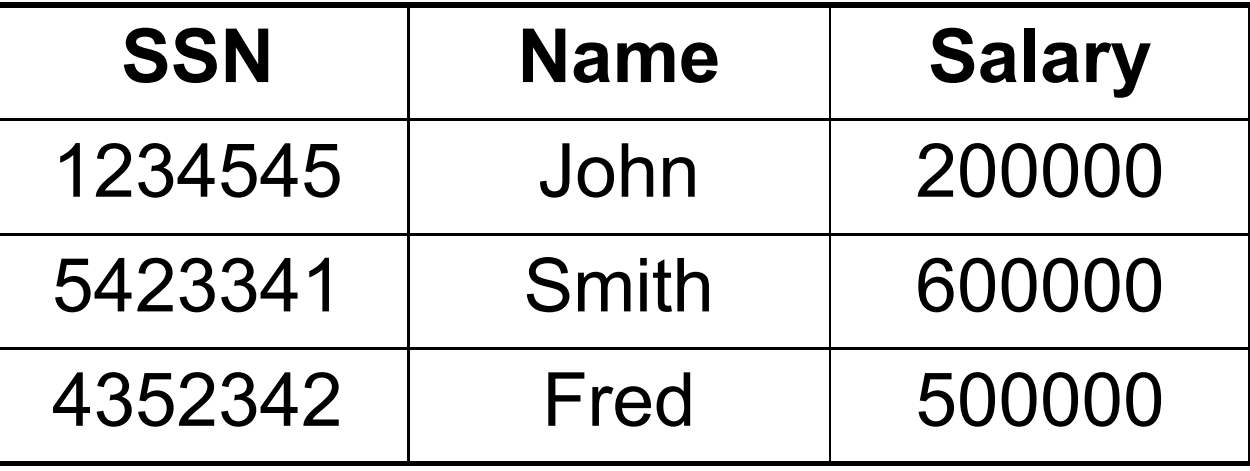

σSalary > 40000 (Employee)

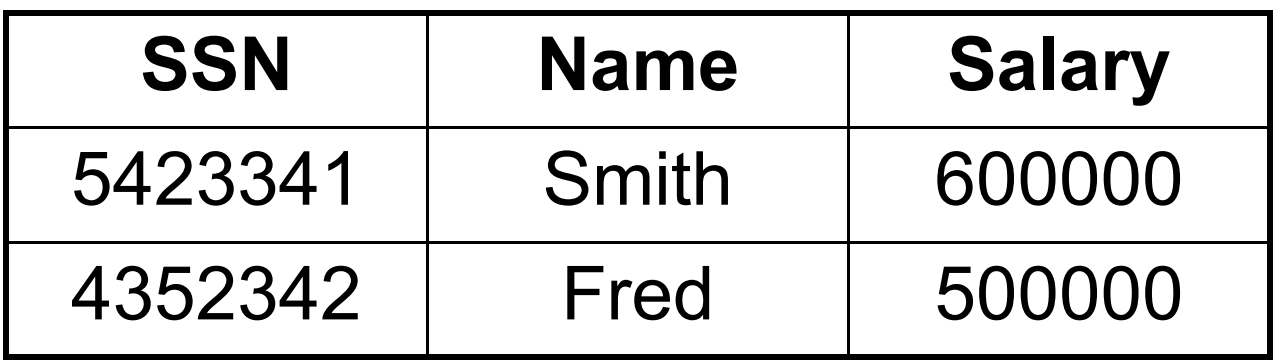

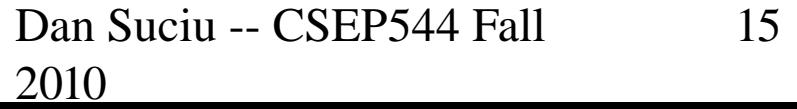

## Projection

• Eliminates columns

$$
\Pi A1,...,An(R)
$$

- Example: project social-security number and names:
	- Π SSN, Name (Employee)
	- Answer(SSN, Name)

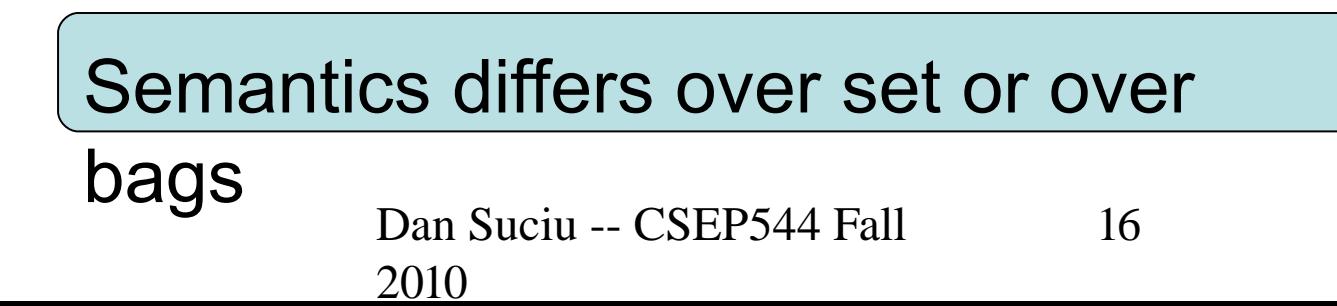

# Employee

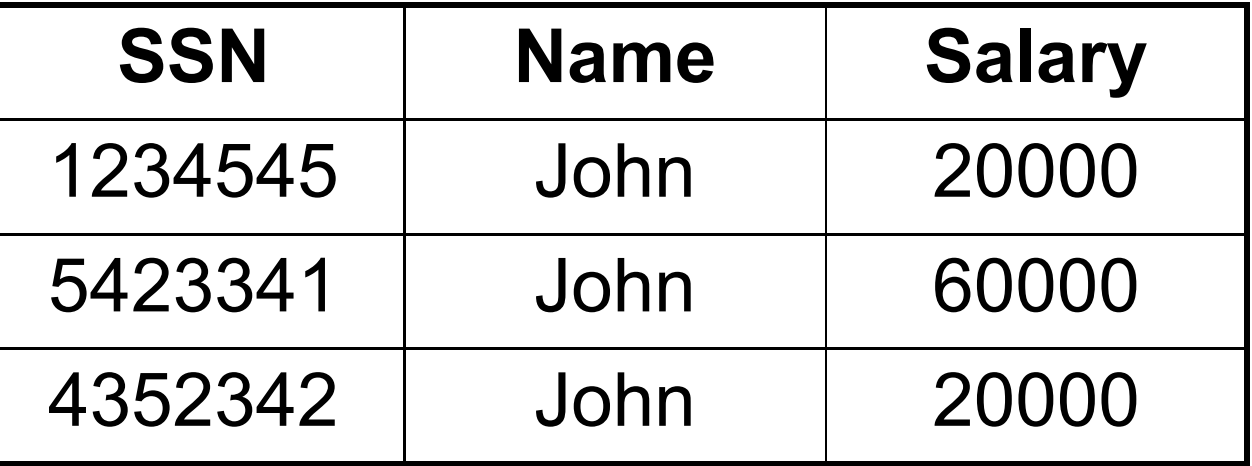

Π Name,Salary (Employee)

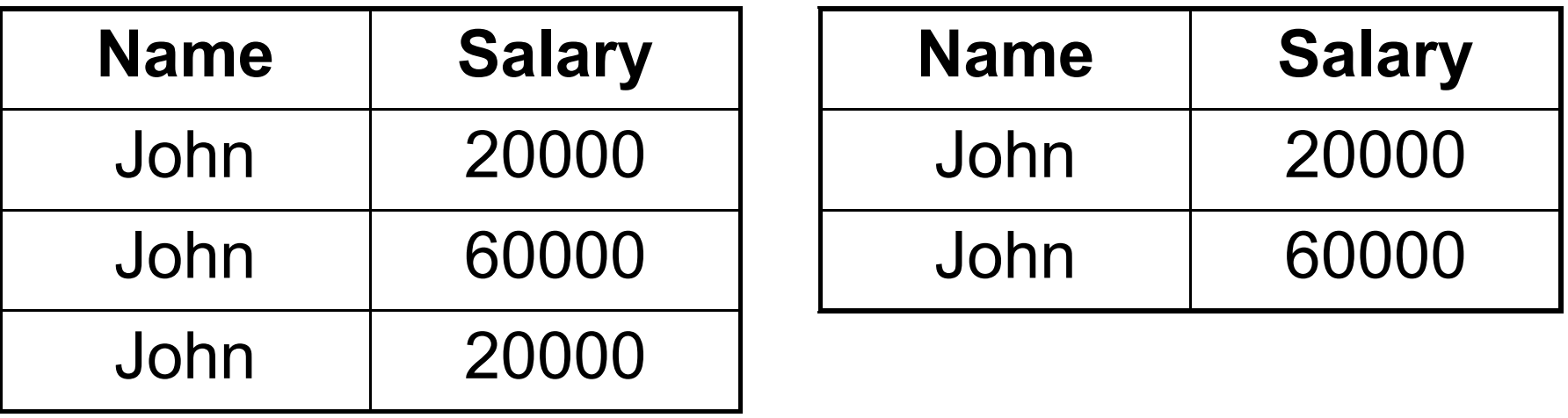

Bag semantics Set semantics

Which is more efficient to implement? 2010

#### Cartesian Product

#### $\cdot$  Each tuple in R1 with each tuple in R2

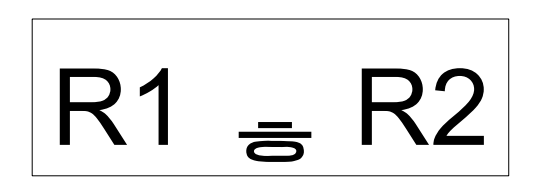

• Very rare in practice; mainly used to express joins

#### **Employee**

#### **Dependent**

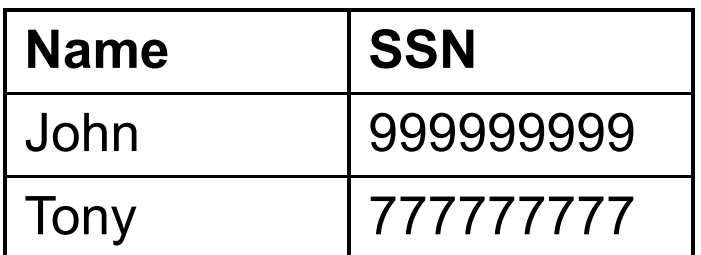

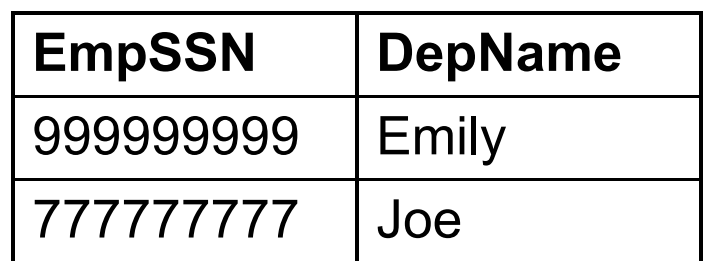

#### **Employee** ✕ **Dependent**

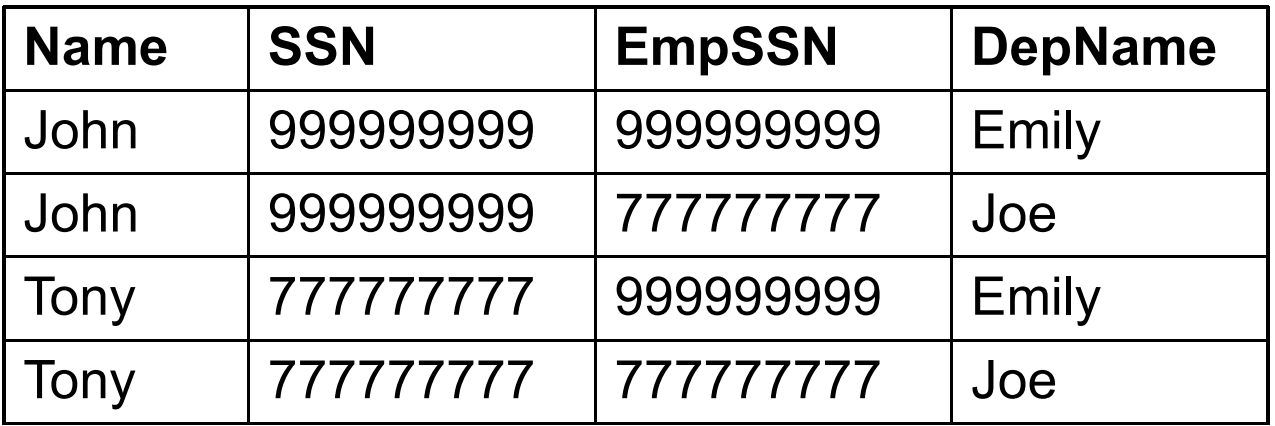

Dan Suciu -- CSEP544 Fall 19 2010

#### Renaming

• Changes the schema, not the instance

# $p$  B1,...,Bn  $(R)$

- Example:
	- $\rho N$ , S(Employee)  $\Delta$  Answer(N, S)

#### Natural Join

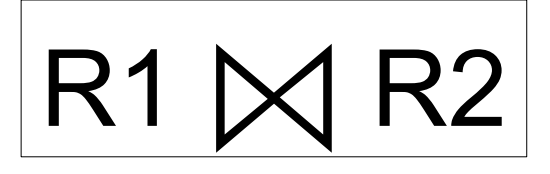

- Meaning:  $R1\boxtimes R2 = \Pi A(\sigma(R1 \times R2))$
- Where:
	- $-$  The selection  $\sigma$  checks equality of all common attributes
	- The projection eliminates the duplicate common attributes

#### Natural Join

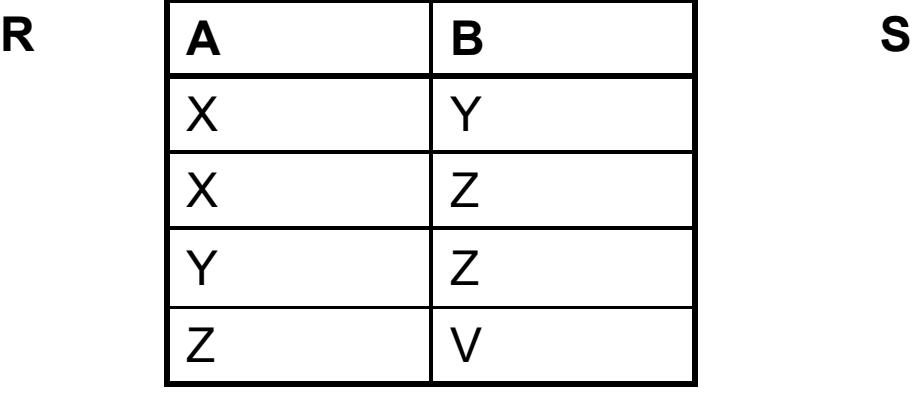

**B C**  $Z$   $|U|$ V W  $Z \qquad |V|$ 

 $R \Join S =$ ΠABC(σR.B=S.B(R × S))

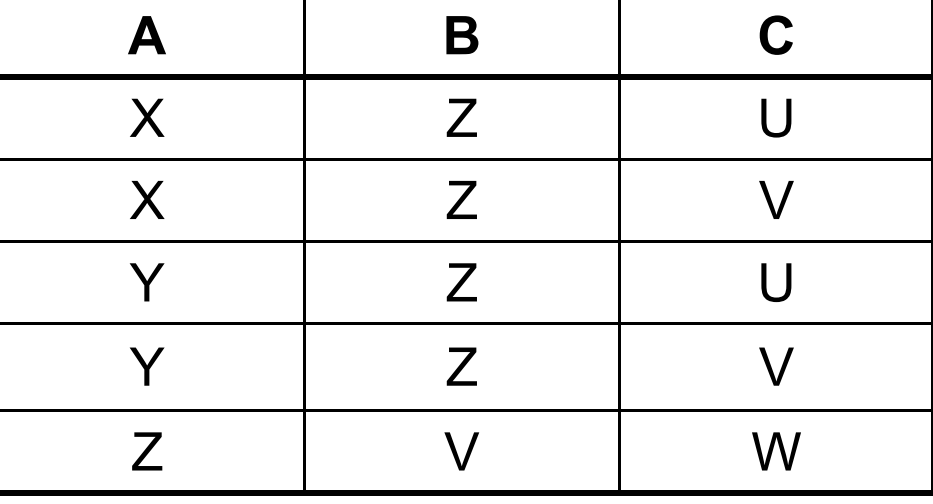

#### Natural Join

- $\cdot$  Given the schemas R(A, B, C, D), S(A, C, E), what is the schema of R  $\bowtie$  S ?
- Given R(A, B, C),  $S(D, E)$ , what is R  $\bowtie S$ ?

• Given R(A, B), S(A, B), what is R  $\bowtie$  S ?

#### Theta Join

• A join that involves a predicate

# $R1 \bowtie \theta R2 = \sigma \theta (R1 \equiv R2)$

 $\cdot$  Here  $\theta$  can be any condition

# Eq-join

 $\cdot$  A theta join where  $\theta$  is an equality

# R1  $\triangleleft$ A=B R2 =  $\sigma$ A=B (R1  $\equiv$  R2)

 $\cdot$  This is by far the most used variant of join in practice

#### So Which Join Is It ?

 $\cdot$  When we write R  $\bowtie$  S we usually mean an eq-join, but we often omit the equality predicate when it is clear from the context

# Semijoin

#### $R$   $\ltimes$  C S =  $\Pi$  A1,...,An (R  $\ltimes$  C S)

• Where A1, …, An are the attributes in R

27 · Duplicates in S don't matter Formally,  $R \ltimes C$  S means this: retain from R only those tuples that have some matching tuple in S • Duplicates in R are preserved

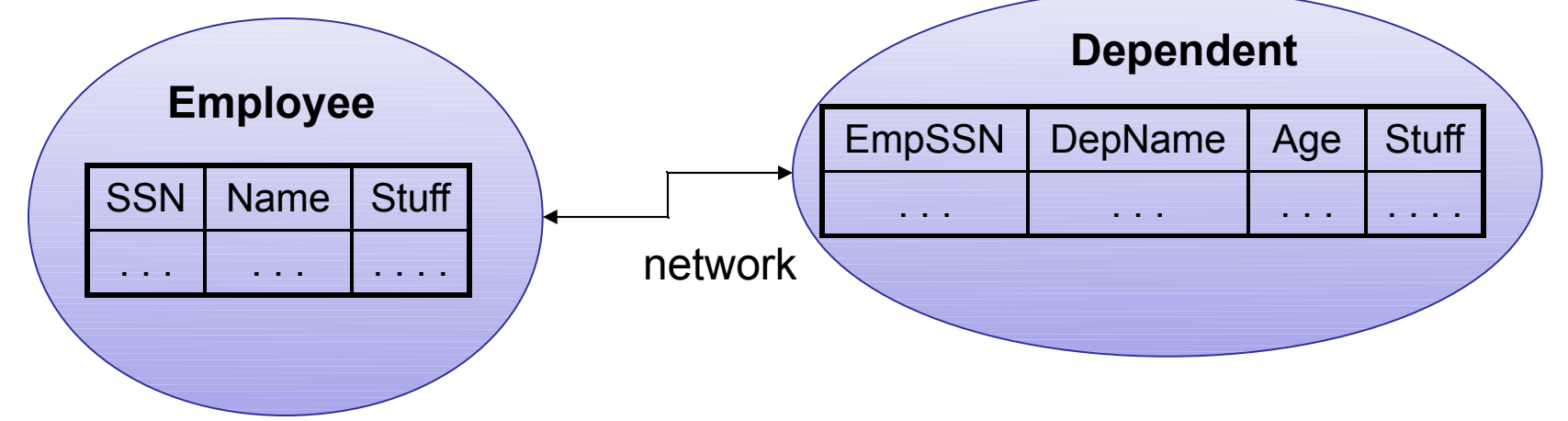

#### Employee  $\bigtriangleup$ SSN=EmpSSN (σ age>71 (Depender

Assumptions: Very few Employees have dependents. Very few dependents have age > 71. "Stuff" is big.

Task: compute the query with minimum amount of data transfer

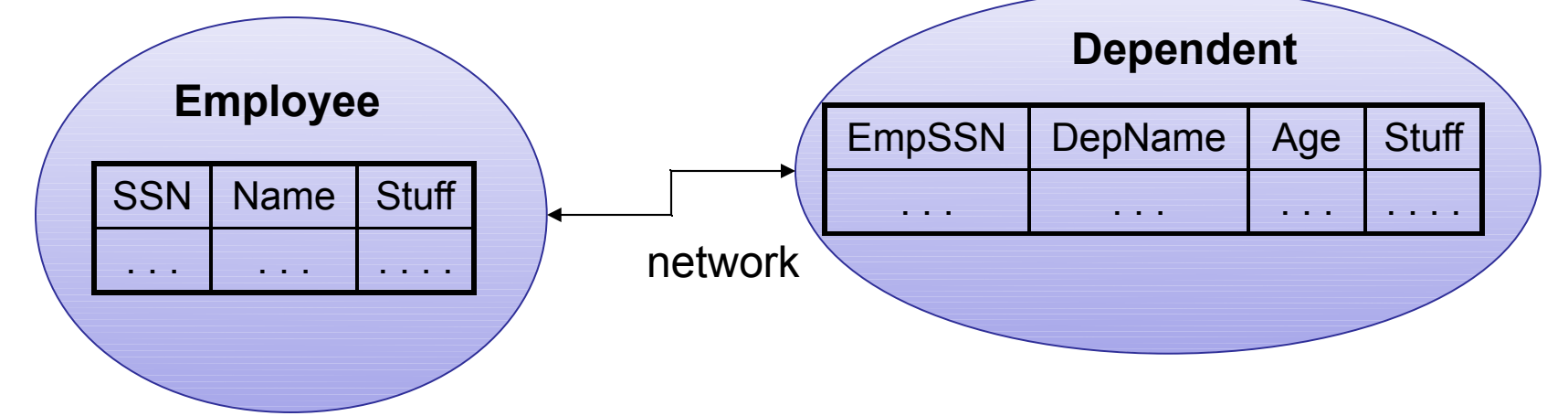

#### Employee  $\bigtriangleup$ SSN=EmpSSN (σ age>71 (Depender

T(SSN) = Π SSN σ age>71 (Dependents)

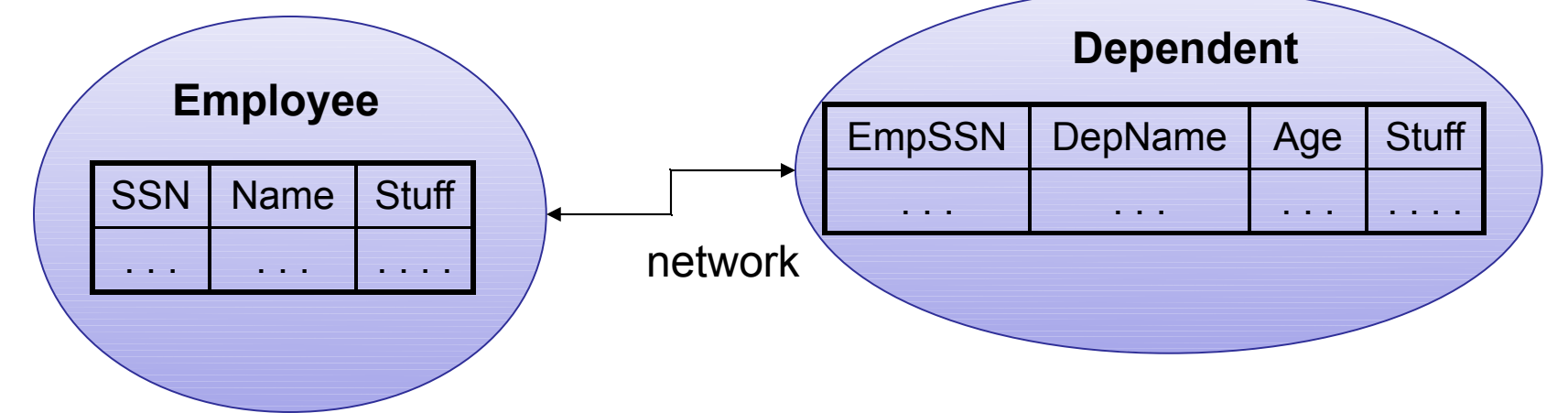

#### Employee  $\bigtriangleup$ SSN=EmpSSN (σ age>71 (Depender

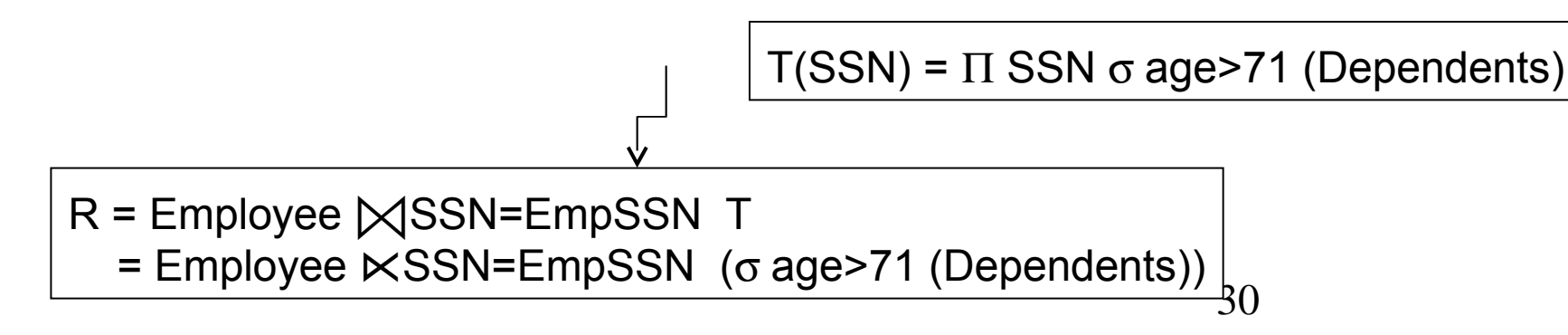

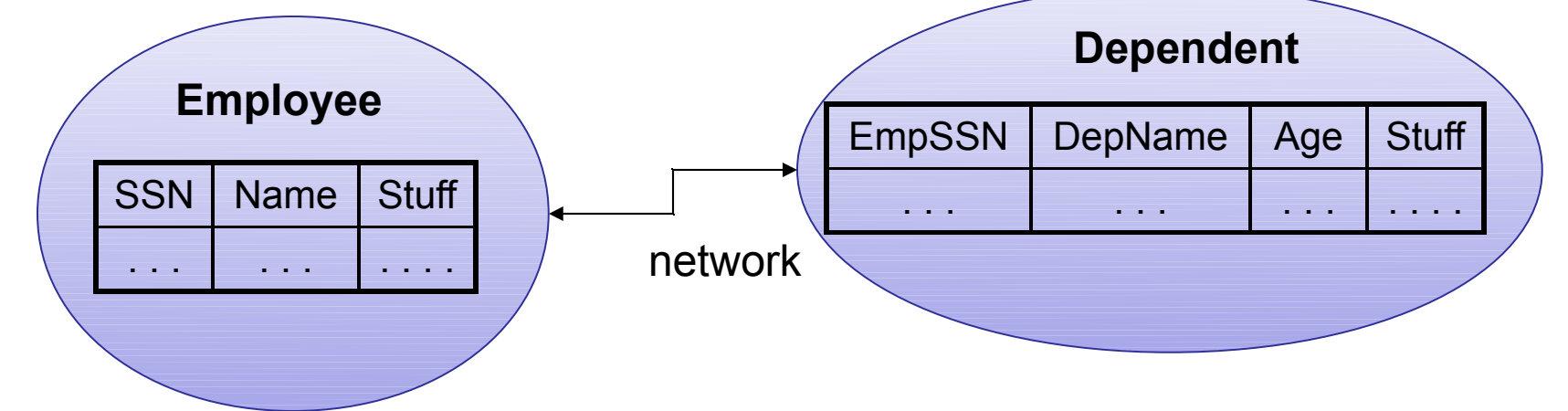

#### Employee  $\bigtriangleup$ SSN=EmpSSN (σ age>71 (Depender

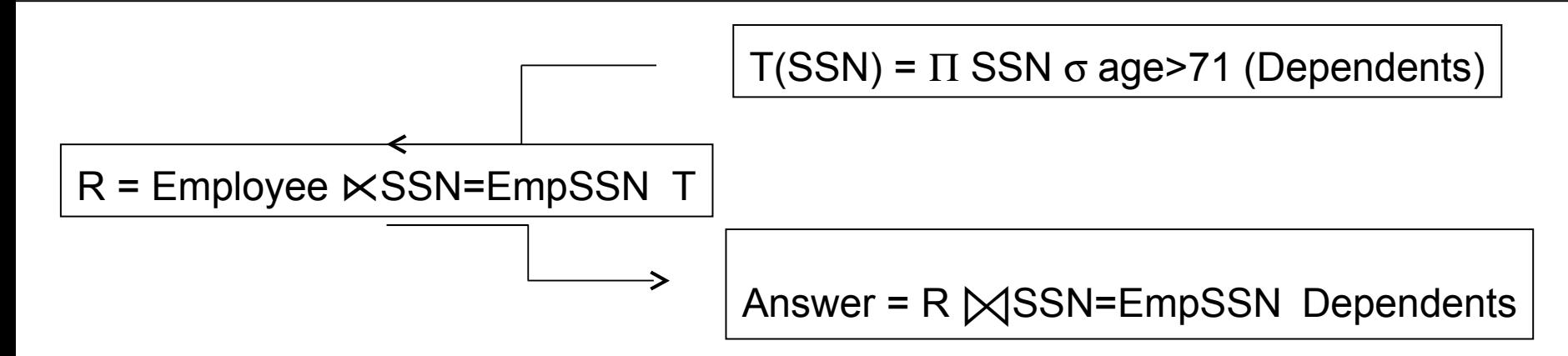

#### Joins R US

- The join operation in all its variants (eqjoin, natural join, semi-join, outer-join) is at the *heart* of relational database systems
- WHY ?

# Operators on Bags

• Duplicate elimination δ  $\delta(R)$  = select distinct  $*$  from R

• Grouping γ  $\gamma$ A,sum(B) (R) = select A,sum(B) from R group by A

• Sorting τ

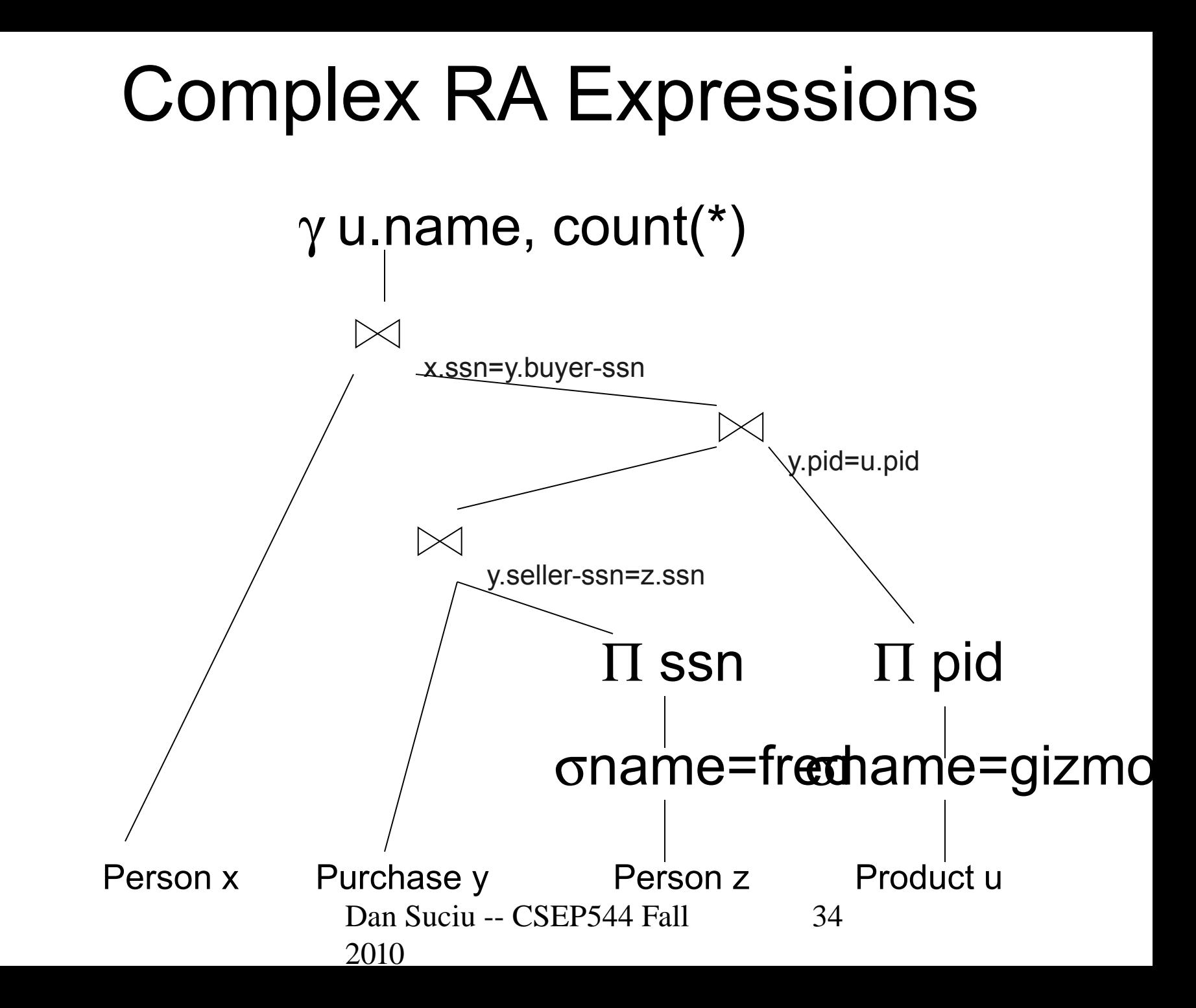

#### RA = Dataflow Program

- Several operations, plus strictly specified order
- In RDBMS the dataflow graph is always a tree
- Novel applications (s.a. PIG), dataflow graph may be a DAG

#### Limitations of RA

• Cannot compute "transitive closure"

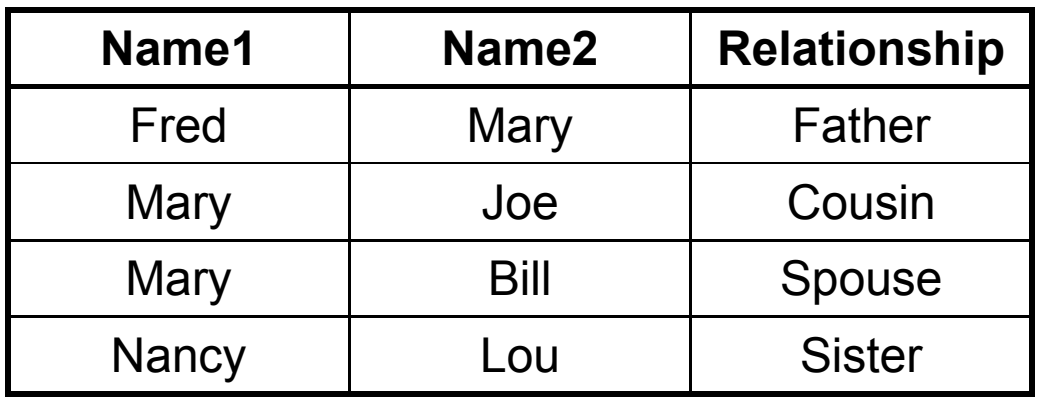

- Find all direct and indirect relatives of Fred
- Cannot express in RA !!! Need to write Java program
- Remember *the Bacon number* ? Needs TC too !
# Steps of the Query Processor

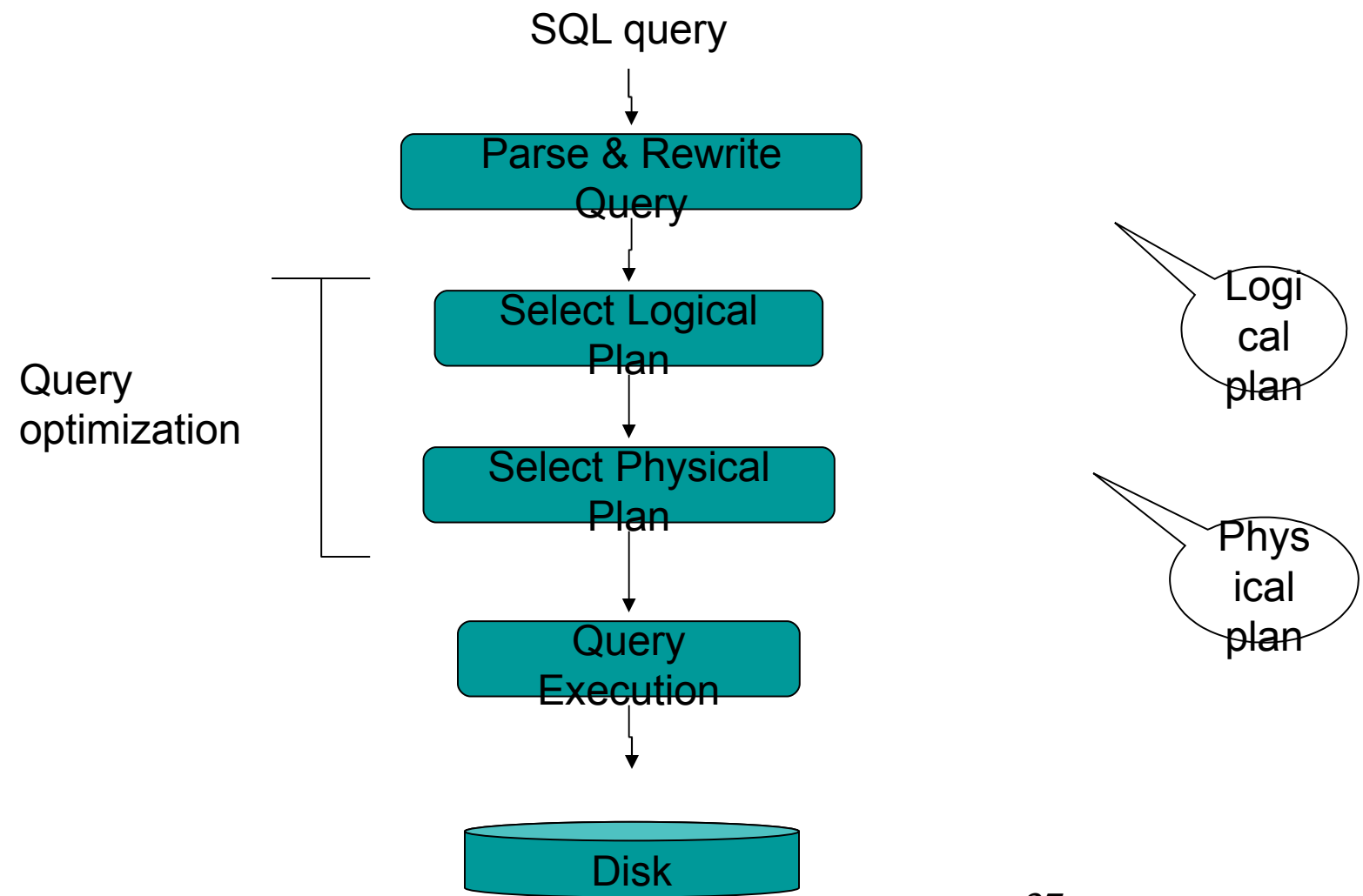

## Example Database Schema

Supplier(sno,sname,scity,sstate) Part(pno,pname,psize,pcolor) Supply(sno,pno,price)

### View: Suppliers in Seattle

CREATE VIEW NearbySupp AS SELECT sno, sname FROM Supplier WHERE scity='Seattle' AND sstate='WA'

### Example Query

### Find the names of all suppliers in Seattle who supply part number 2

SELECT sname FROM NearbySupp WHERE sno IN ( SELECT sno FROM Supplies WHERE  $pno = 2$ )

# Steps in Query Evaluation

### • **Step 0: Admission control**

- User connects to the db with username, password
- User sends query in text format
- **Step 1: Query parsing**
	- Parses query into an internal format
	- Performs various checks using catalog
		- Correctness, authorization, integrity constraints

### • **Step 2: Query rewrite**

– View rewriting, flattening, etc.

## Rewritten Version of Our **Query**

Original query:

SELECT sname FROM NearbySupp WHERE sno IN ( SELECT sno FROM Supplies WHERE  $pno = 2$ )

Rewritten query:

SELECT S.sname FROM Supplier S, Supplies U WHERE S.scity='Seattle' AND S.sstate='WA' AND  $S$  sno  $=$  U sno AND U.pno  $= 2$ ;

## Continue with Query Evaluation

### • **Step 3: Query optimization**

– Find an efficient query plan for executing the query

### • A **query plan** is

- **Logical query plan**: an extended relational algebra tree
- **Physical query plan**: with additional annotations at each node
	- Access method to use for each relation
	- Implementation to use for each relational operator

# Extended Algebra Operators

- $\cdot$  Union  $\wedge$ , intersection  $\vdash$ , difference -
- Selection σ
- Projection **P**
- $\cdot$  Join  $\bowtie$
- $\cdot$  Duplicate elimination δ
- Grouping and aggregation γ
- Sorting τ
- Rename ρ

## Logical Query Plan

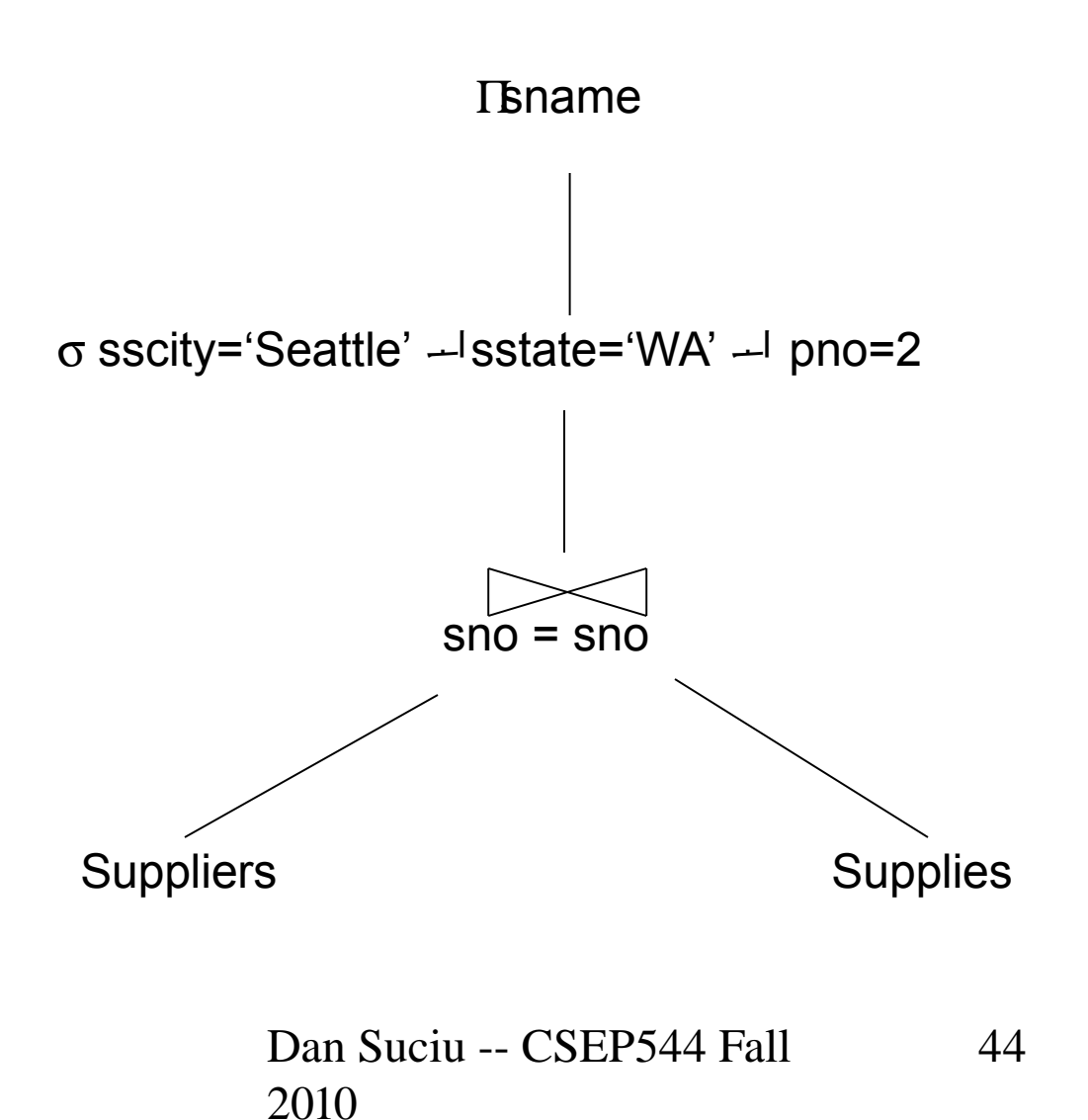

# Query Block

• Most optimizers operate on individual query blocks

- A query block is an SQL query with **no nesting**
	- **Exactly one**
		- SELECT clause
		- FROM clause
	- **At most one**
		- WHERE clause
		- GROUP BY clause
		- HAVING clause

Dan Suciu -- CSEP544 Fall 2010

45

# Typical Plan for Block (1/2)

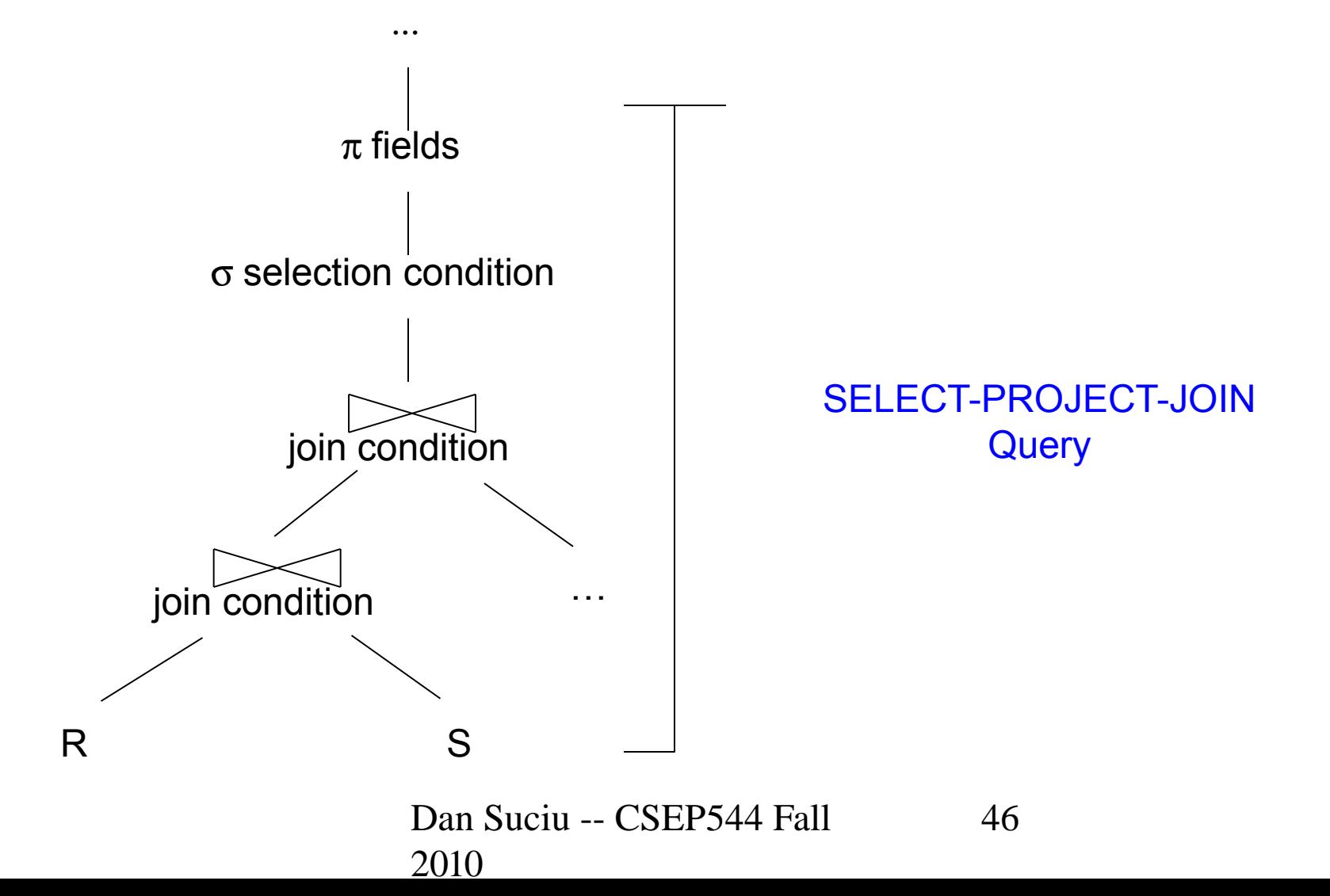

# Typical Plan For Block (2/2)

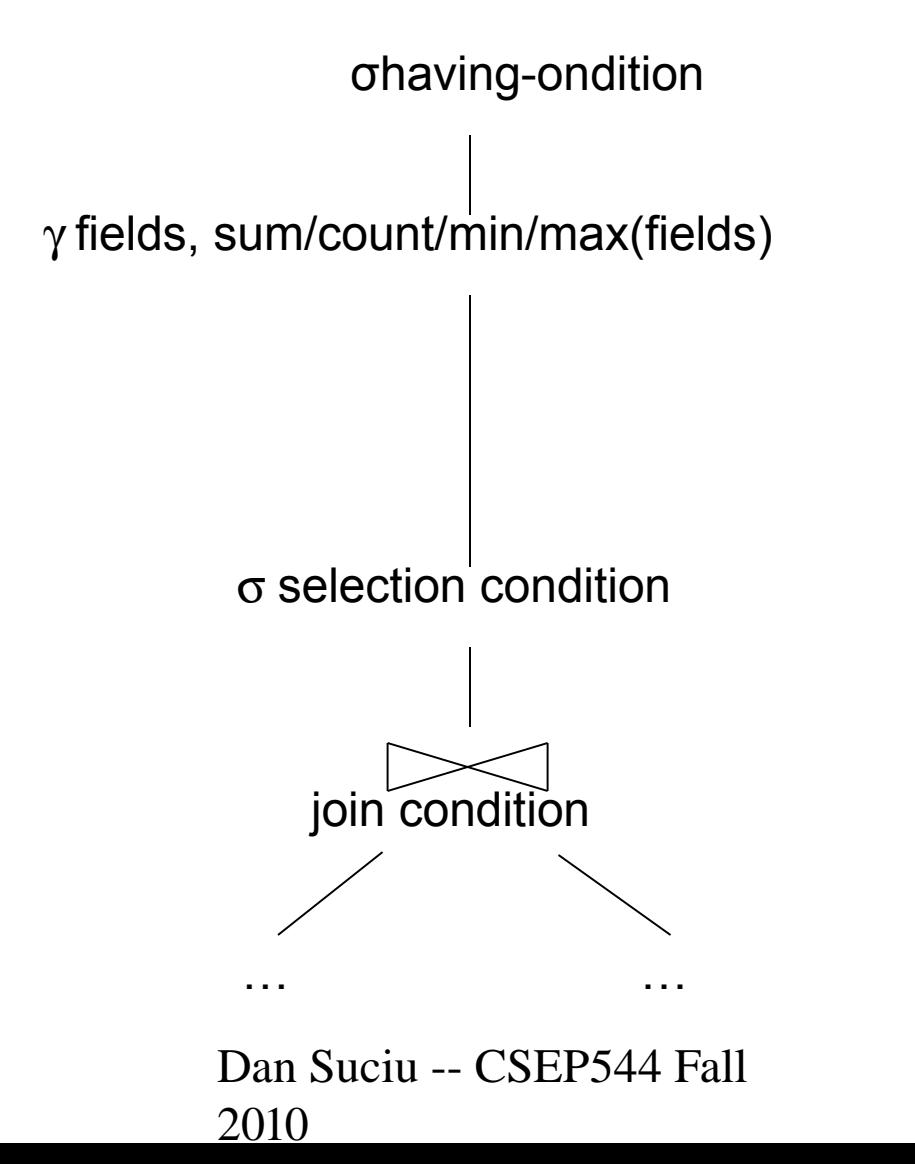

47

### How about Subqueries?

SELECT Q.sno FROM Supplier Q WHERE Q.sstate = 'WA' and not exists SELECT \* FROM Supply P WHERE P.sno = Q.sno and P.price > 100

### How about Subqueries?

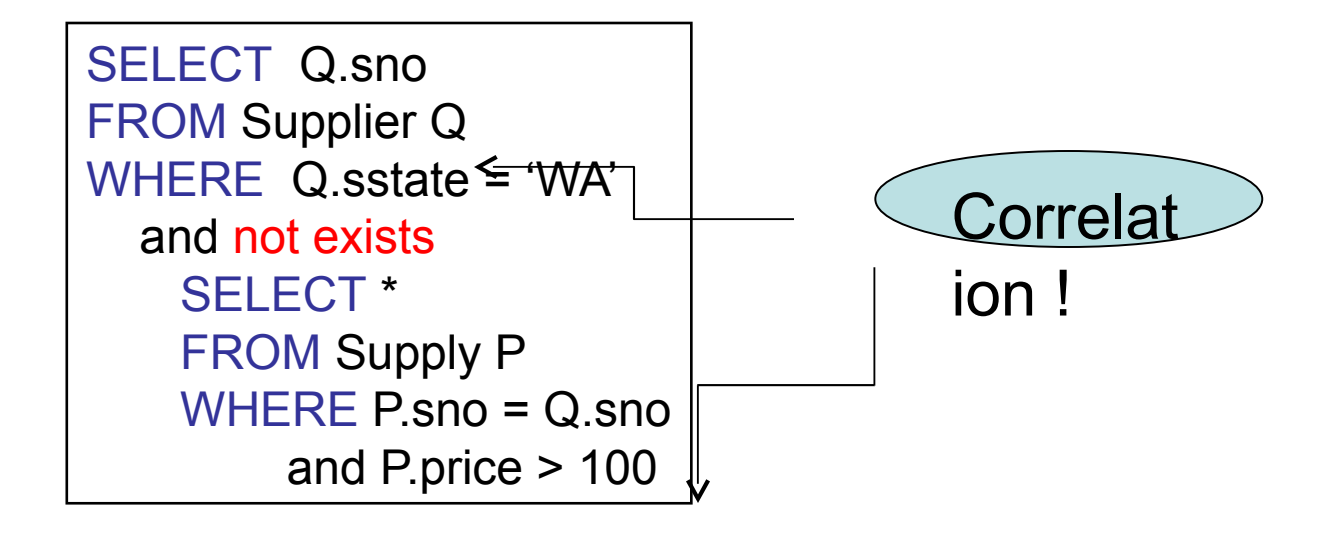

### How about Subqueries?

SELECT Q.sno FROM Supplier Q WHERE Q.sstate = 'WA' and not exists SELECT \* FROM Supply P WHERE P.sno = Q.sno and P.price > 100

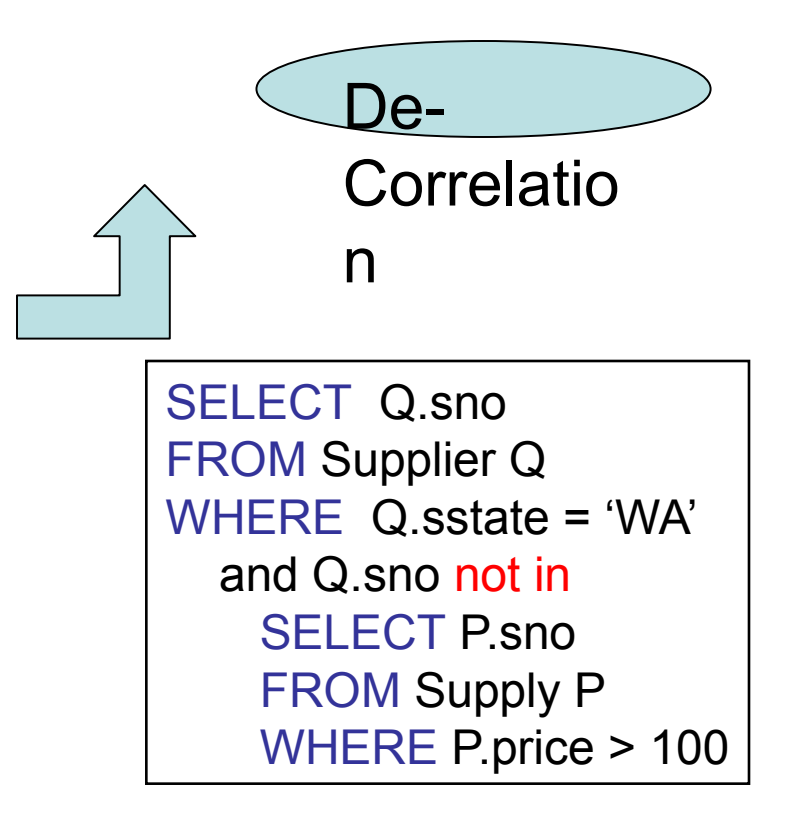

51

### How about Subqueries?

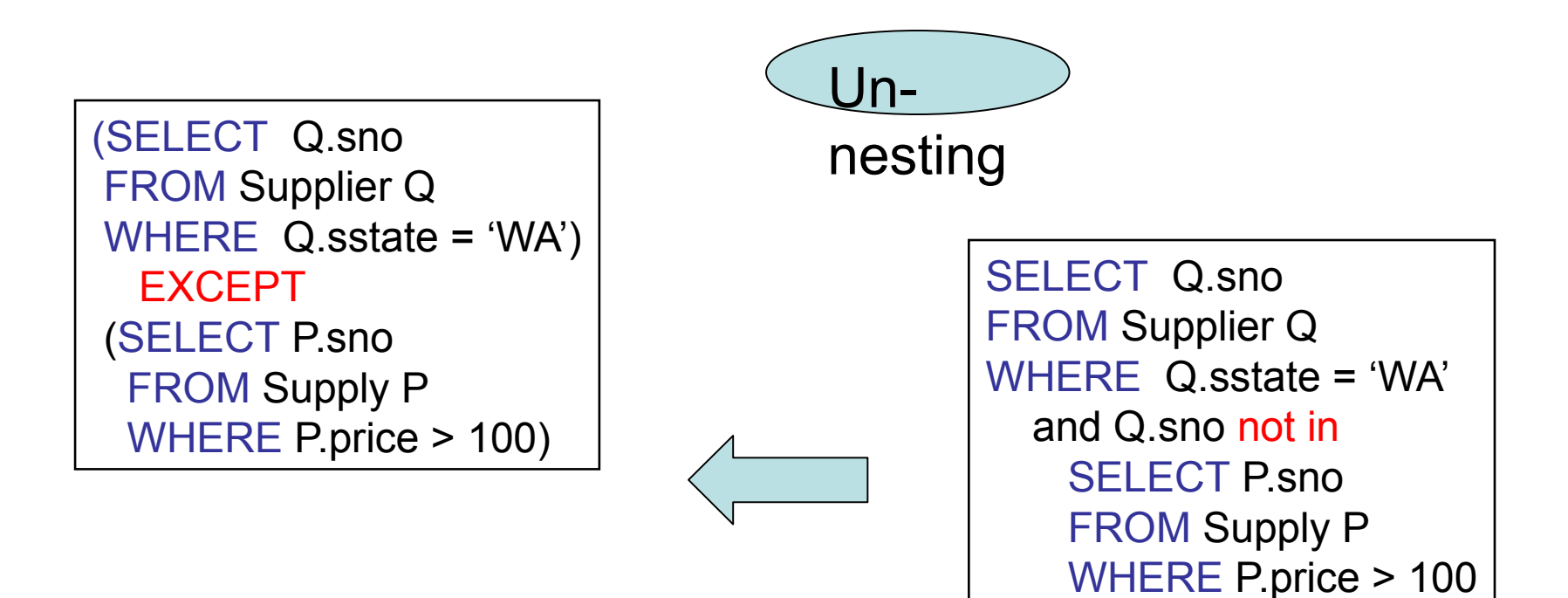

### How about Subqueries?

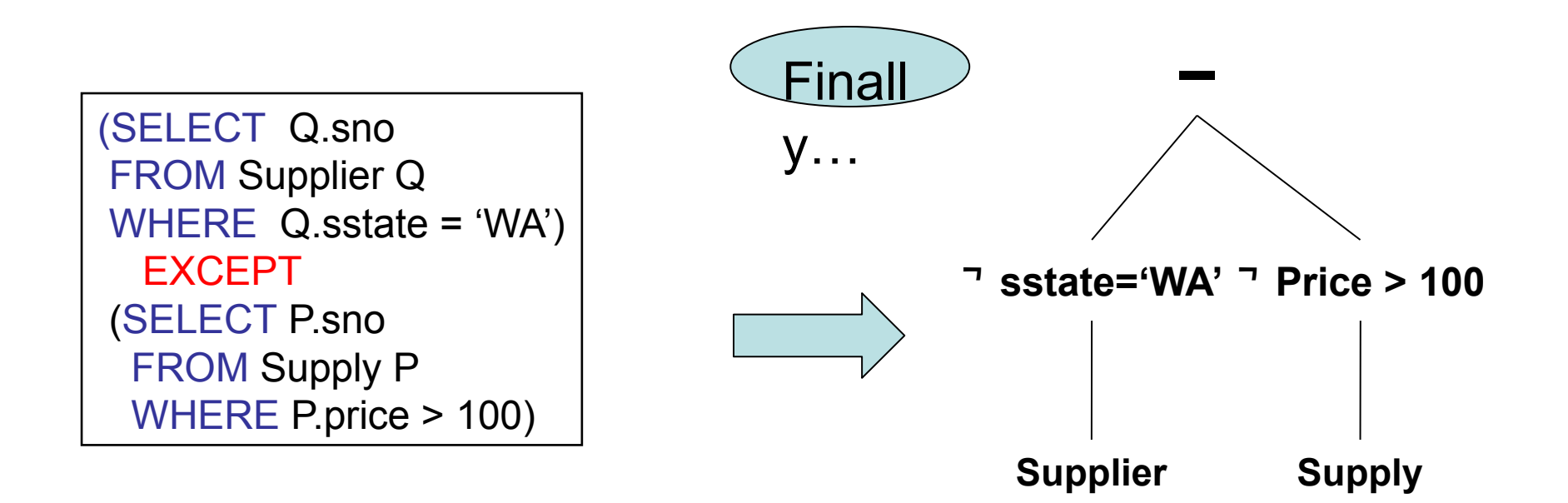

## Physical Query Plan

• Logical query plan with extra annotations

### • **Access path selection** for each relation

– Use a file scan or use an index

•

**Implementation choice** for each operator

### • **Scheduling decisions** for operators

#### Physical Query Plan Supplier(sno,sname,scity,sstate) Part(pno,pname,psize,pcolor) Supply(sno,pno,price)

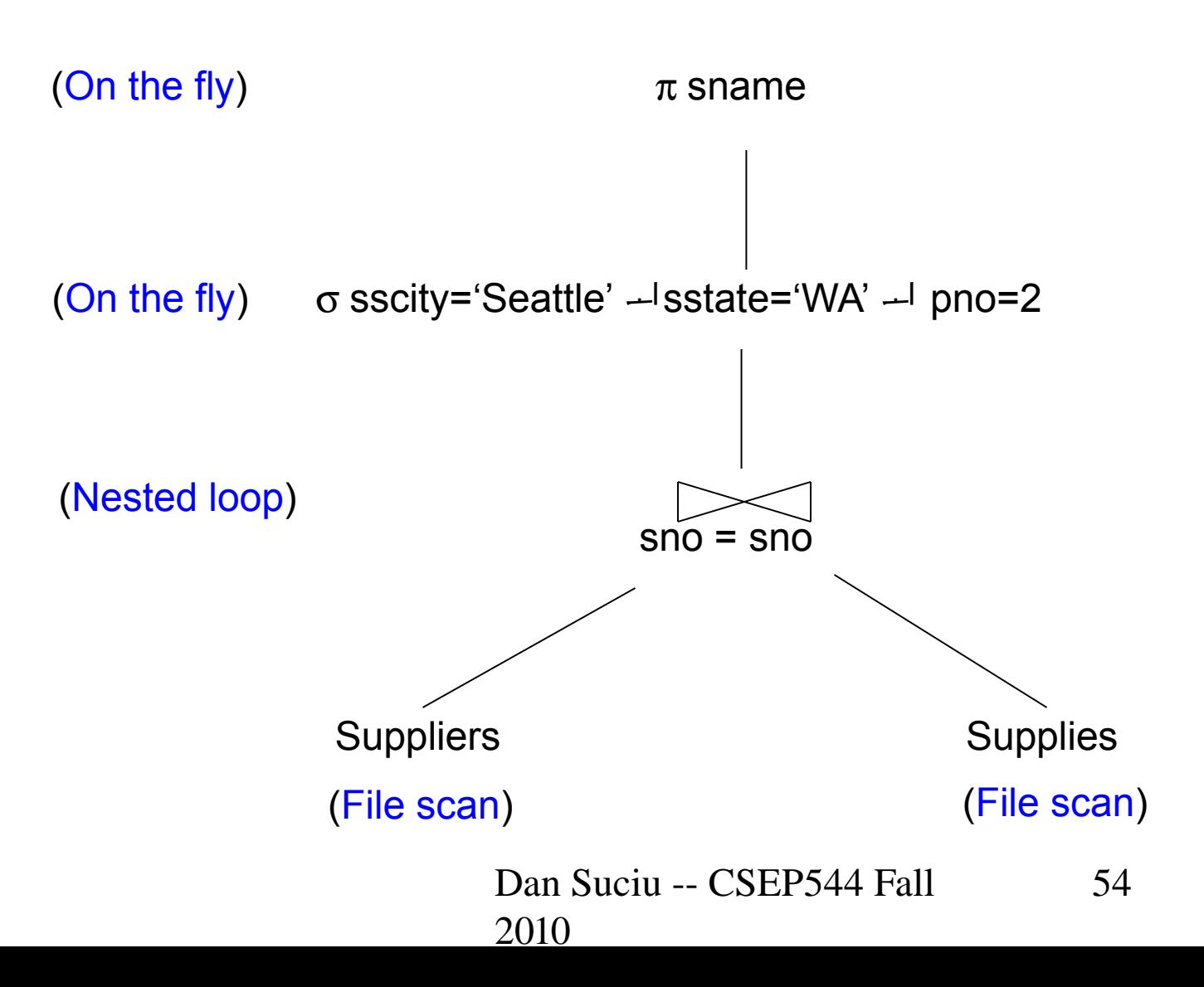

# Final Step in Query • Processing **Step 4: Query execution**

- How to synchronize operators?
- How to pass data between operators?
- What techniques are possible?
	- One thread per query
	- Iterator interface
	- Pipelined execution
	- Intermediate result materialization

55

### Iterator Interface

- Each **operator implements this interface**
- Interface has only three methods
- **open()**
	- Initializes operator state
	- Sets parameters such as selection condition
- **get\_next()**
	- Operator invokes get next() recursively on its inputs
	- Performs processing and produces an output tuple
- **close()**: cleans-up state

#### Pipelined Execution Supplier(sno,sname,scity,sstate) Part(pno,pname,psize,pcolor) Supply(sno,pno,price)

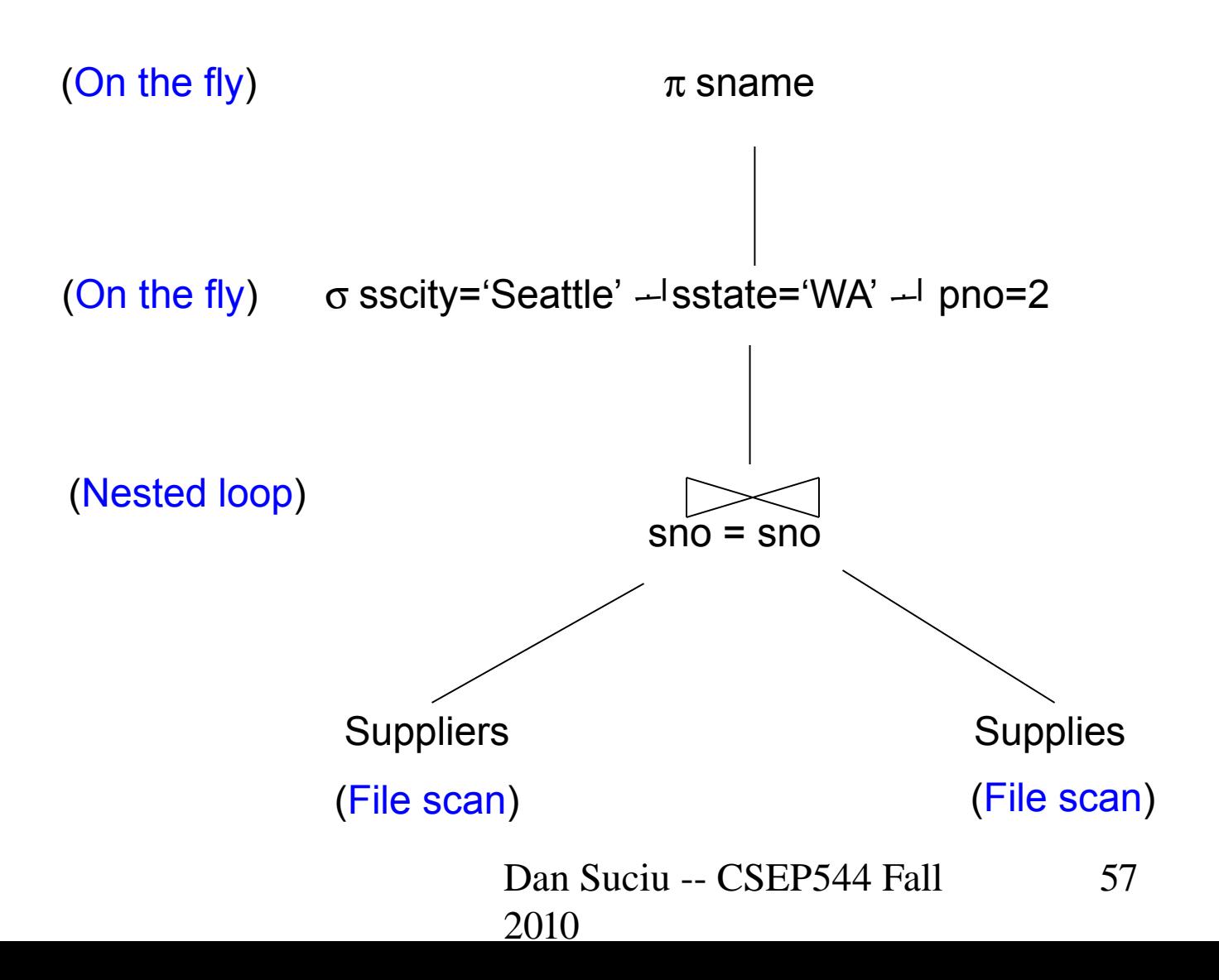

## Pipelined Execution

• Applies parent operator to tuples directly as they are produced by child operators

• Benefits

- No operator synchronization issues
- Saves cost of writing intermediate data to disk
- Saves cost of reading intermediate data from disk
- Good resource utilizations on single processor
- This approach is used whenever possible

#### Intermediate Tuple Materialization Supplier(sno,sname,scity,sstate) Part(pno,pname,psize,pcolor)

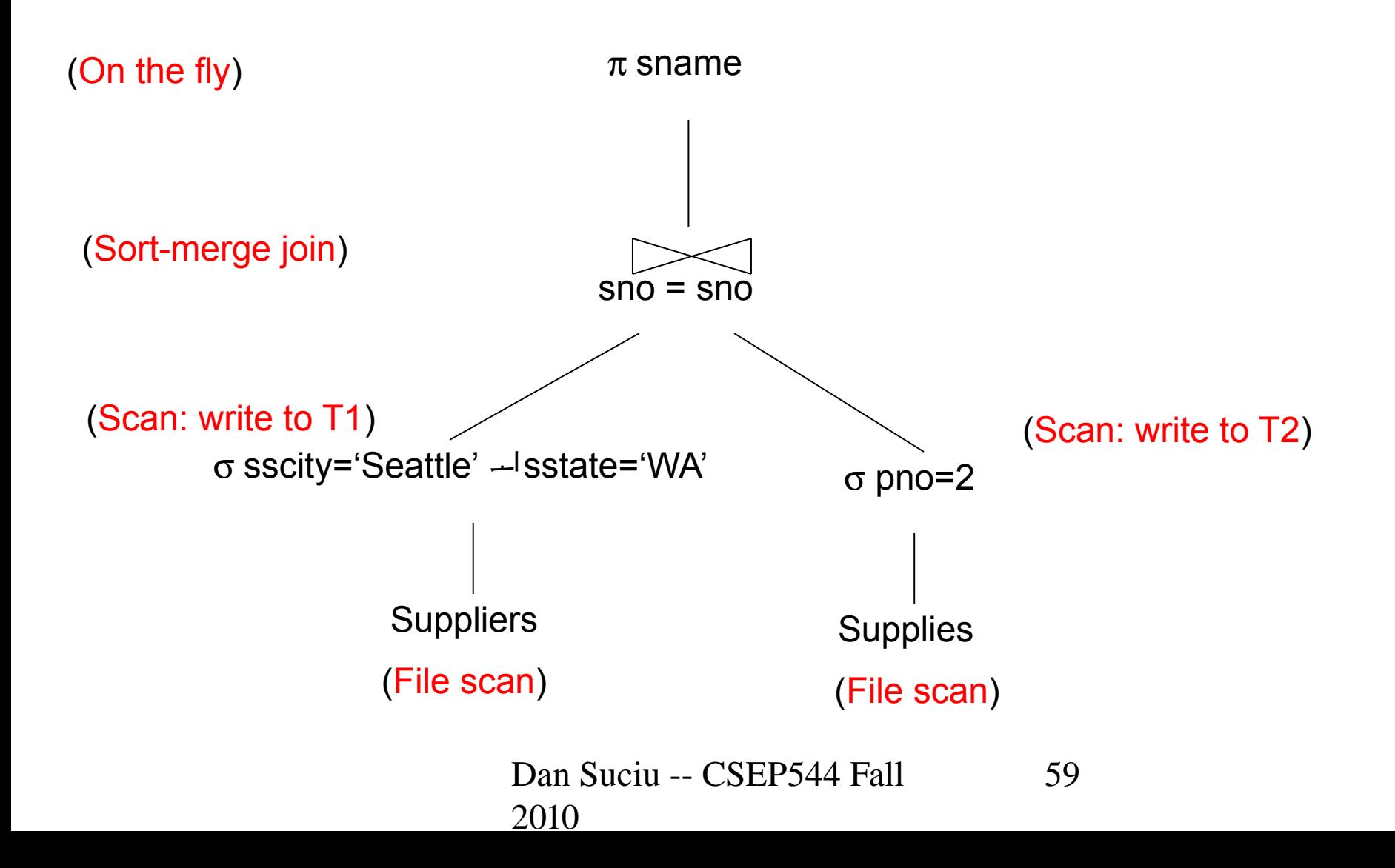

## Intermediate Tuple **Materialization**

• Writes the results of an operator to an intermediate table on disk

- No direct benefit but
- Necessary data is larger than main memory
- Necessary when operator needs to examine the same tuples multiple times

## Physical Operators

Each of the logical operators may have one or more implementations = physical operators

Will discuss several basic physical operators, with a focus on join

### Question in Class

Logical operator:

1.

2.

3.

#### **Supply(sno,pno,price)** pno=pno **Part(pno,pname,psize,pcolor)**

Propose three physical operators for the join, assuming the tables are in main memory:

## Question in Class

Logical operator:

#### **Supply(sno,pno,price)** pno=pno **Part(pno,pname,psize,pcolor)**

Propose three physical operators for the join, assuming the tables are in main memory:

- 1. Nested Loop Join
- 2. Merge join
- 3. Hash join

# 1. Nested Loop Join

### for S in Supply do { for P in Part do { if  $(S.pno == P.pno)$  output $(S,P)$ ; } }

Supply = *outer relation* Part = *inner relation* Note: sometimes terminology is switched

Would it be more efficient to choose Part=inner, Supply=outer ? What if we had an index on Part.pno ?

### It's more complicated…

- Each **operator implements this interface**
- **open()**
- **get\_next()**
- **close()**

# Main Memory Nested Loop Join Revisited

open ( ) { Supply.open( ); Part.open( );  $S =$  Supply.get\_next( );

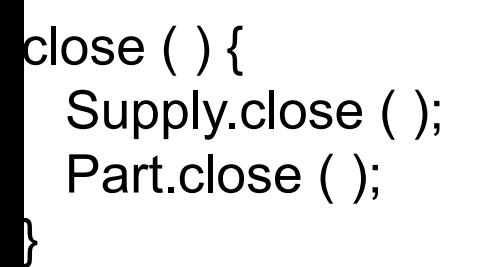

```
get next( ) {
  repeat { 
    P= Part.get_next( );
   if (P== NULL) { Part.close();
        S= Supply.get_next( );
        if (S== NULL) return NULL;
        Part.open( );
        P= Part.get_next( );
 }
 until (S.pno == P.pno);
  return (S, P)
}
```
ALL operators need to be implemented this way !

### BRIEF Review of Hash Tables

Separate chaining:

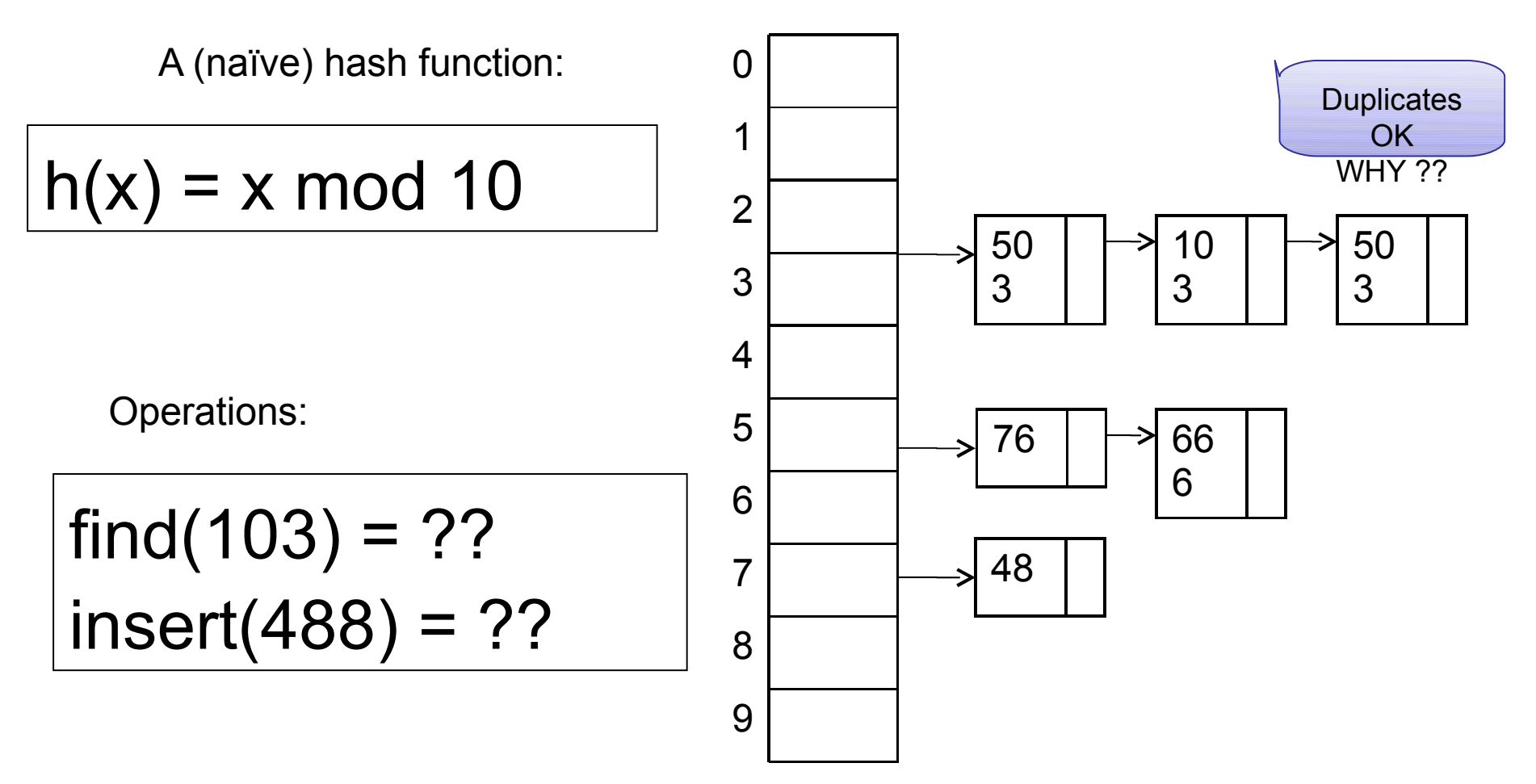

### BRIEF Review of Hash Tables

- $\cdot$  insert(k, v) = inserts a key k with value v
- Many values for one key
	- Hence, duplicate k's are OK
- find(k) = returns the *list* of all values v associated to the key k

68

# 2. Hash Join (main memory)

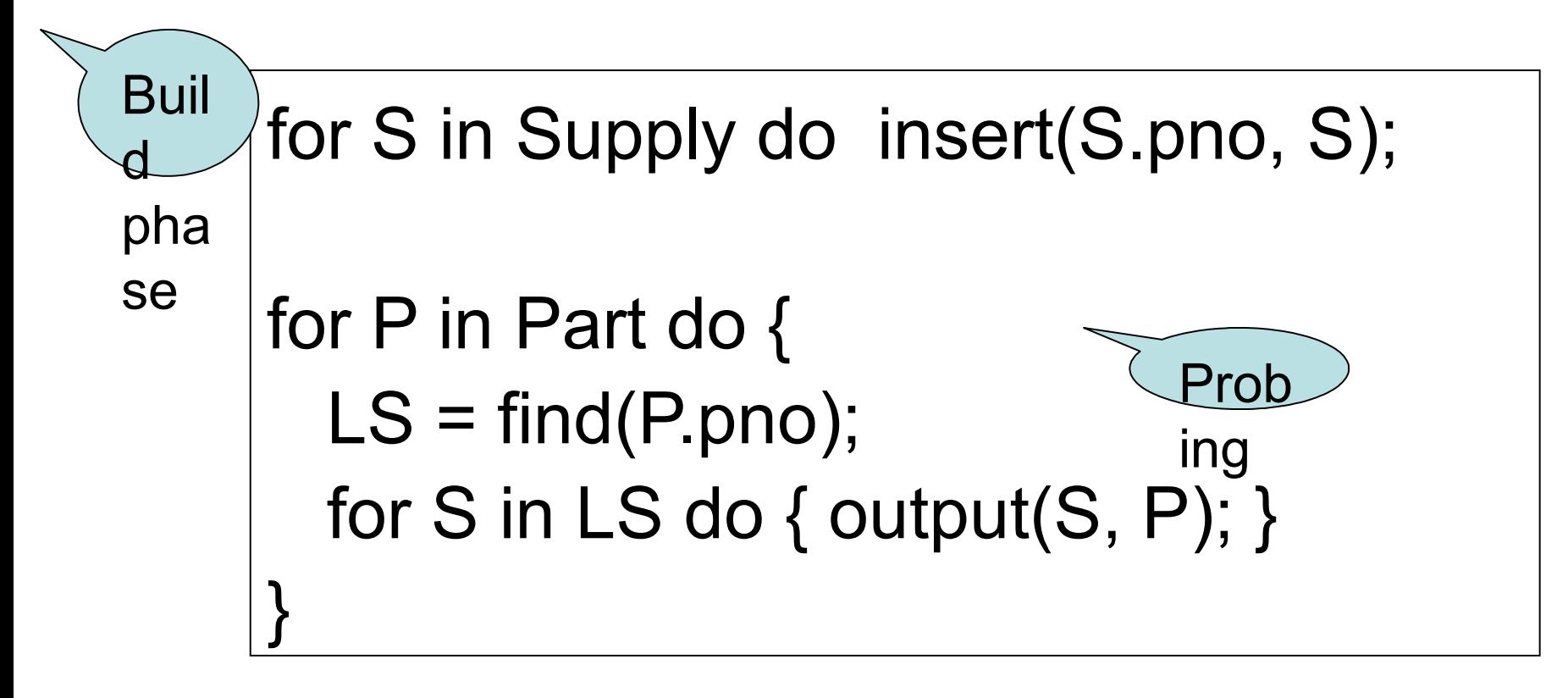

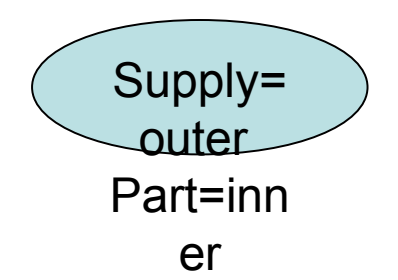

Recall: need to rewrite as open, get\_next, close

# 3. Merge Join (main memory)

```
Part1 = sort(Part, pno);Supply1 = sort(Supply,pno);
P=Part1.get_next(); S=Supply1.get_next();
While (P!=NULL and S!=NULL) {
   case:
    P.pno > S.pno: P = Part1.get\_next();
    P.pno \leq S.pno: S = Supply1.get next();
    P.pno == S.pno \{ output(P,S);S = Supply1.get_next();
 }
}
```
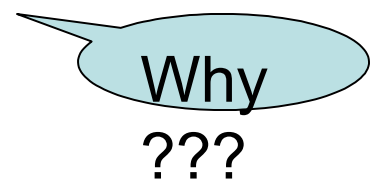

# Main Memory Group By

Grouping: Product(name, department, quantity)  $\gamma$ department, sum(quantity) (Product)  $\equiv$ Answer(department, sum)

Main memory hash table Question: How ?

> Dan Suciu -- CSEP544 Fall 2010

71

# Duplicate Elimination IS Group By

Duplicate elimination δ(R) is *the same* as group by  $\gamma(R)$  WHY ???

- Hash table in main memory
- $\cdot$  Cost: B(R)
- $\cdot$  Assumption: B( $\delta(R)$ ) <= M
#### Selections, Projections

• Selection = easy, check condition on each tuple at a time

• Projection = easy (assuming no duplicate elimination), remove extraneous attributes from each tuple

## Review (1/2)

- Each **operator implements this interface**
- **open()**
	- Initializes operator state
	- Sets parameters such as selection condition
- **get\_next()**
	- Operator invokes get next() recursively on its inputs
	- Performs processing and produces an output tuple
- **close()**
	- Cleans-up state

## Review (2/2)

- Three algorithms for main memory join:
	- Nested loop join
	- Hash join
	- Merge join

If  $|R| = m$  and  $|S| = n$ , what is the asymptotic complexity for computing  $R \Join S$ ?

75

• Algorithms for selection, projection, group-by

## External Memory Algorithms

- Data is too large to fit in main memory
- Issue: disk access is 3-4 orders of magnitude slower than memory access
- $\cdot$  Assumption: runtime dominated by # of disk I/O's; will ignore the main memory part of the runtime

Dan Suciu -- CSEP544 Fall 2010

#### Cost Parameters

The *cost* of an operation = total number of I/Os Cost parameters:

- $B(R)$  = number of blocks for relation R
- $T(R)$  = number of tuples in relation R
- $V(R, a)$  = number of distinct values of attribute a
- $\cdot$  M = size of main memory buffer pool, in blocks

Facts: (1)  $B(R) \ll T(R)$ : (2) When a is a key,  $V(R,a) = T(R)$ When a is not a key,  $V(R,a) \ll T(R)$ 

## Ad-hoc Convention

- We assume that the operator *reads* the data from disk
- We assume that the operator *does not write* the data back to disk (e.g.: pipelining)

• Thus:

Any main memory join algorithms for  $R \bowtie S$ : Cost = B(R)+B(S)

```
Dan Suciu -- CSEP544 Fall 
         2010 
                                              78
Any main memory grouping \gamma(R): Cost = B(R)
```
## Sequential Scan of a Table R

- When R is *clustered*
	- Blocks consists only of records from this table
	- $B(R) \ll T(R)$
	- $-$  Cost = B(R)

- When R is *unclustered*
	- Its records are placed on blocks with other tables
	- $-$  B(R)  $_{\text{en}}$  T(R)
	- Cost =  $T(R)$

Dan Suciu -- CSEP544 Fall 2010

### Nested Loop Joins

 $\cdot$  Tuple-based nested loop R  $\bowtie$  S

for each tuple r in R do for each tuple s in S do if r and s join then output  $(r,s)$ 

R=outer relation S=inner relation

- $\cdot$  Cost: T(R) B(S) when S is clustered
- $\cdot$  Cost: T(R) T(S) when S is unclustered

#### **Examples**

 $M = 4$ ; R, S are clustered

- Example 1:
	- $-B(R) = 1000$ ,  $T(R) = 10000$

$$
- B(S) = 2, T(S) = 20
$$

 $-$  Cost = ?

Can you do better ?

81

#### • Example 2:

- $-B(R) = 1000$ ,  $T(R) = 10000$
- $-B(S) = 4, T(S) = 40$
- $-$  Cost = ?

#### Block-Based Nested-loop Join

for each (M-2) blocks **bs** of **S** do for each block **br** of **R** do for each tuple **s** in **bs** for each tuple **r** in **br** do if "**r** and **s** join" then output(**r**,**s**) Why not M ?

Terminology alert: book calls S the *inner* relation

#### Block Nested-loop Join

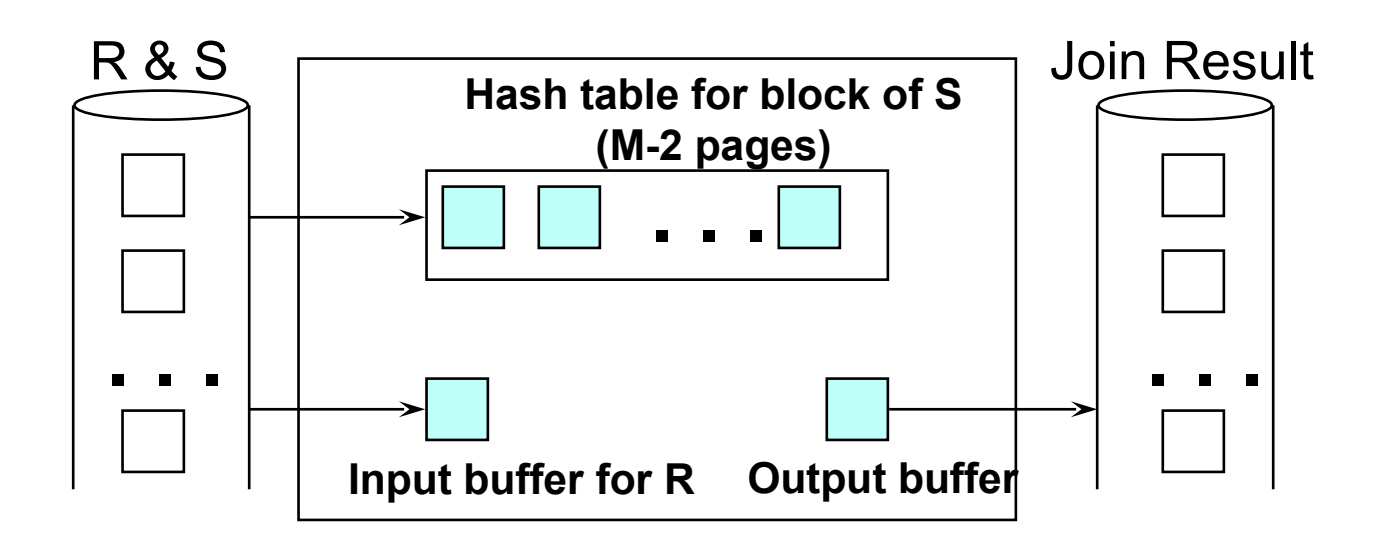

#### **Examples**

 $M = 4$ ; R, S are clustered

#### • Example 1:

 $-B(R) = 1000$ ,  $T(R) = 10000$ 

$$
- B(S) = 2, T(S) = 20
$$

 $-$  Cost = B(S) + B(R) = 1002

#### • Example 2:

 $-B(R) = 1000$ ,  $T(R) = 10000$ 

$$
- B(S) = 4, T(S) = 40
$$

 $-$  Cost = B(S) + 2B(R) = 2004

Dan Suciu -- CSEP544 Fall 2010

Note: T(R) and T(S) are irrelevant here.

## Cost of Block Nested-loop Join

- Read S once: cost B(S)
- Outer loop runs B(S)/(M-2) times, and each time need to read R: costs B(S)B(R)/(M-2)

$$
Cost = B(S) + B(S)B(R)/(M-2)
$$

#### Index Based Selection

Recall IMDB; assume indexes on Movie.id, Movie.year

SELET \* FROM Movie WHERE id = '12345'

SELET \* FROM Movie WHERE year = '1995'

 $B(Movie) = 10k$ T(Movie) = 1M

What is your estimate of the I/O cost ?

86

#### Index Based Selection

Selection on equality: σa=v(R)

 $\cdot$  Clustered index on a: cost B(R)/V(R,a)

• Unclustered index : cost T(R)/V(R,a)

## Index Based Selection

• Example:

•

 $B(R) = 10k$  $T(R) = 1M$  $V(R, a) = 100$ 

cost of  $\sigma a = v(R) = ?$ 

- $\cdot$  Table scan (assuming R is clustered):
	- $-$  B(R) = 10k I/Os
	- Index based selection:
		- If index is clustered:  $B(R)/V(R,a) = 100$  I/Os
		- If index is unclustered:  $T(R)/V(R,a) = 10000$  I/Os

88 Dan Suciu -- CSEP544 Fall 2010 Rule of thumb: don't build unclustered indexes when V(R,a) is small !

#### Index Based Join

- $\cdot$  R  $\bowtie$  S
- Assume S has an index on the join attribute

for each tuple r in R do lookup the tuple(s) s in S using the index output (r,s)

> Dan Suciu -- CSEP544 Fall 2010

#### Index Based Join

Cost (Assuming R is clustered):

- $\cdot$  If index is clustered:  $B(R) + T(R)B(S)/V(S,a)$
- · If unclustered:  $B(R) + T(R)T(S)/V(S,a)$

## Operations on Very Large Tables

- $\cdot$  Compute R  $\bowtie$  S when each is larger than main memory
- Two methods:
	- Partitioned hash join (many variants)
	- Merge-join
- Similar for grouping

Dan Suciu -- CSEP544 Fall 2010

## Partitioned Hash-based Algorithms

Idea:

- If  $B(R)$  > M, then partition it into smaller files: R1, R2, R3, …, Rk
- $\cdot$  Assuming B(R1)=B(R2)=...= B(Rk), we have  $B(Ri) = B(R)/k$
- Goal: each Ri should fit in main memory:  $B(Ri) \leq M$  $Da$  How big can k be ?  $_{11}$   $_{92}$

### Partitioned Hash Algorithms

Idea: partition a relation R into M-1 buckets, on disk

•

 $\cdot$  Each bucket has size approx. B(R)/(M-1) ≈ B(R)/M **Relation R**

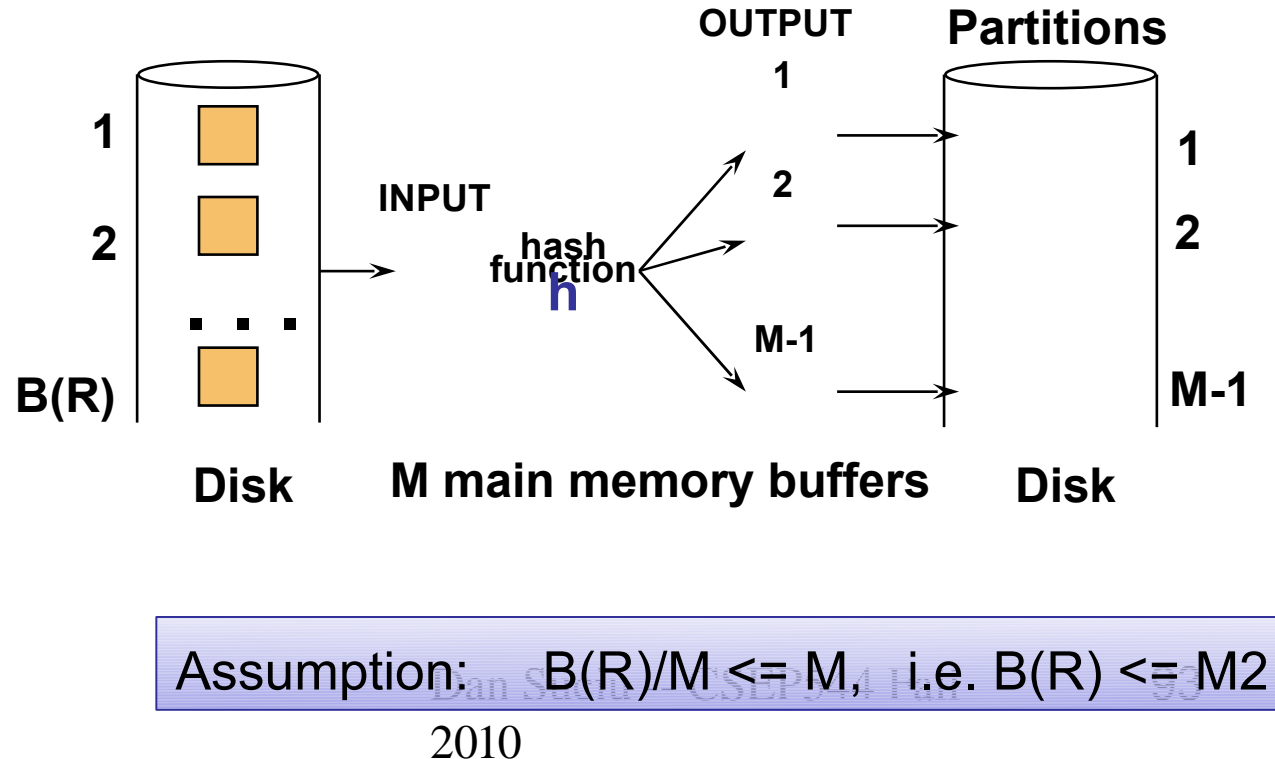

## Grouping

- $\gamma(R)$  = grouping and aggregation
- Step 1. Partition R into buckets
- $\cdot$  Step 2. Apply  $\gamma$  to each bucket (may read in main memory)
- $\cdot$  Cost: 3B(R)
- $\cdot$  Assumption: B(R)  $\leq$  M2

## Partitioned Hash Join

#### R  $\boxtimes$  S

- Step 1:
	- Hash S into M buckets
	- send all buckets to disk
- Step 2
	- Hash R into M buckets
	- Send all buckets to disk
- Step 3
	- Join every pair of buckets

Dan Suciu -- CSEP544 Fall 2010

## Hash-Join

• Partition both relations using hash fn **h**: R tuples in partition i will only match S tuples in partition i.

 $\vee$  Read in a partition of R, hash it using **h2 (<> h!)**. Scan matching partition of S, search for matches.

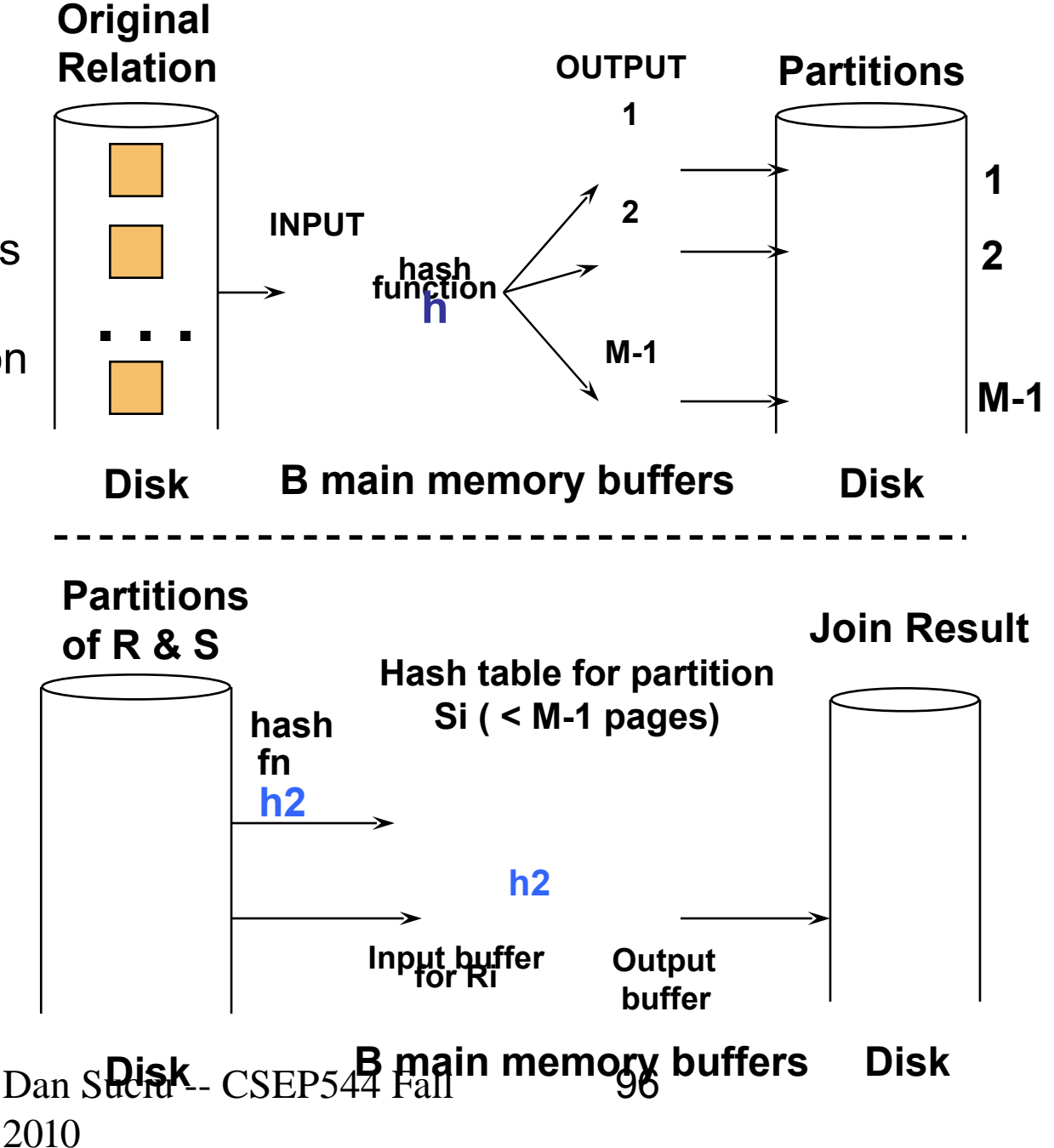

#### Partitioned Hash Join

- $\cdot$  Cost: 3B(R) + 3B(S)
- $\cdot$  Assumption: min(B(R), B(S)) <= M2

## External Sorting

- Problem:
- Sort a file of size B with memory M
- Where we need this:
	- ORDER BY in SQL queries
	- Several physical operators
	- Bulk loading of B+-tree indexes.

 $\cdot$  Will discuss only 2-pass sorting, when B  $\leq$  M2

### External Merge-Sort: Step 1

• Phase one: load M bytes in memory, sort

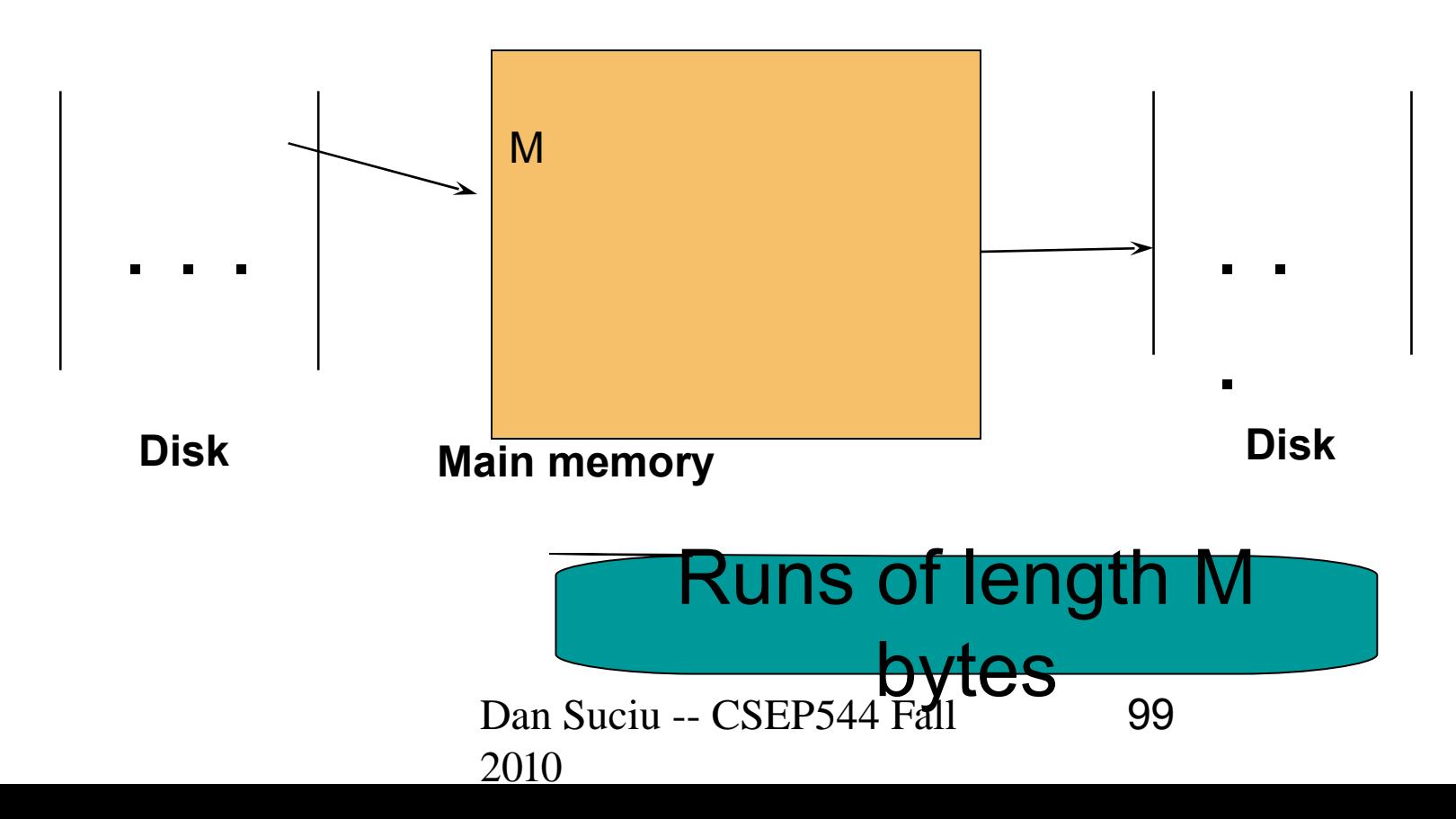

## External Merge-Sort: Step 2

- Merge  $M 1$  runs into a new run
- Result: runs of length M  $(M 1)_{\text{en}}$  M2

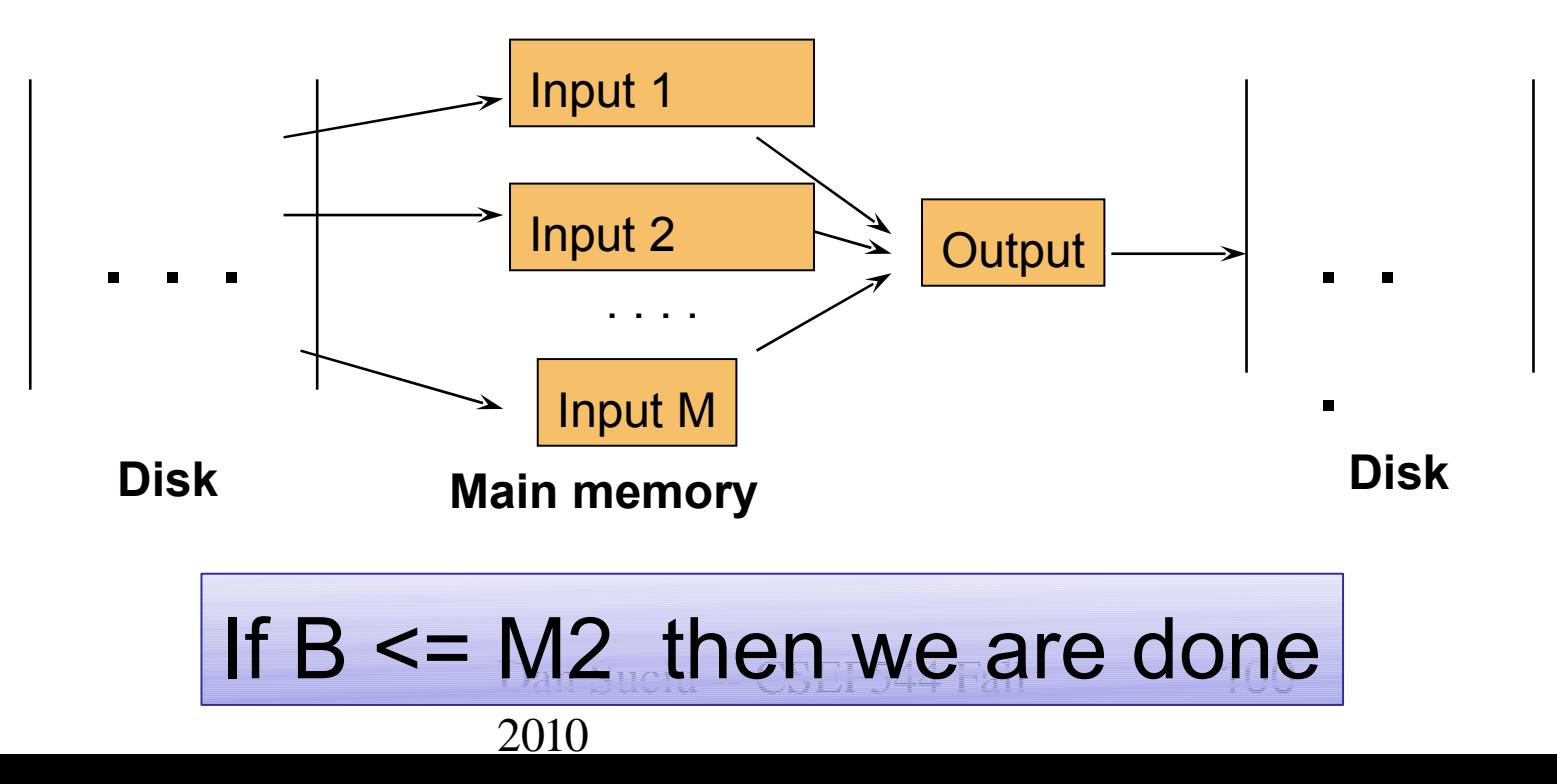

## Cost of External Merge Sort

 $\cdot$  Read+write+read = 3B(R)

 $\cdot$  Assumption: B(R)  $\leq$  M2

## Grouping

Grouping: γa, sum(b) (R)

- Idea: do a two step merge sort, but change one of the steps
- Question in class: which step needs to be changed and how ?

```
102
         Dan Suciu -- CSEP544 Fall 
         2010 
Cost = 3B(R)Assumption: B(\delta(R)) \leq M2
```
## Merge-Join

#### Join R  $\boxtimes$  S

- Step 1a: initial runs for R
- Step 1b: initial runs for S
- Step 2: merge and join

#### Merge-Join

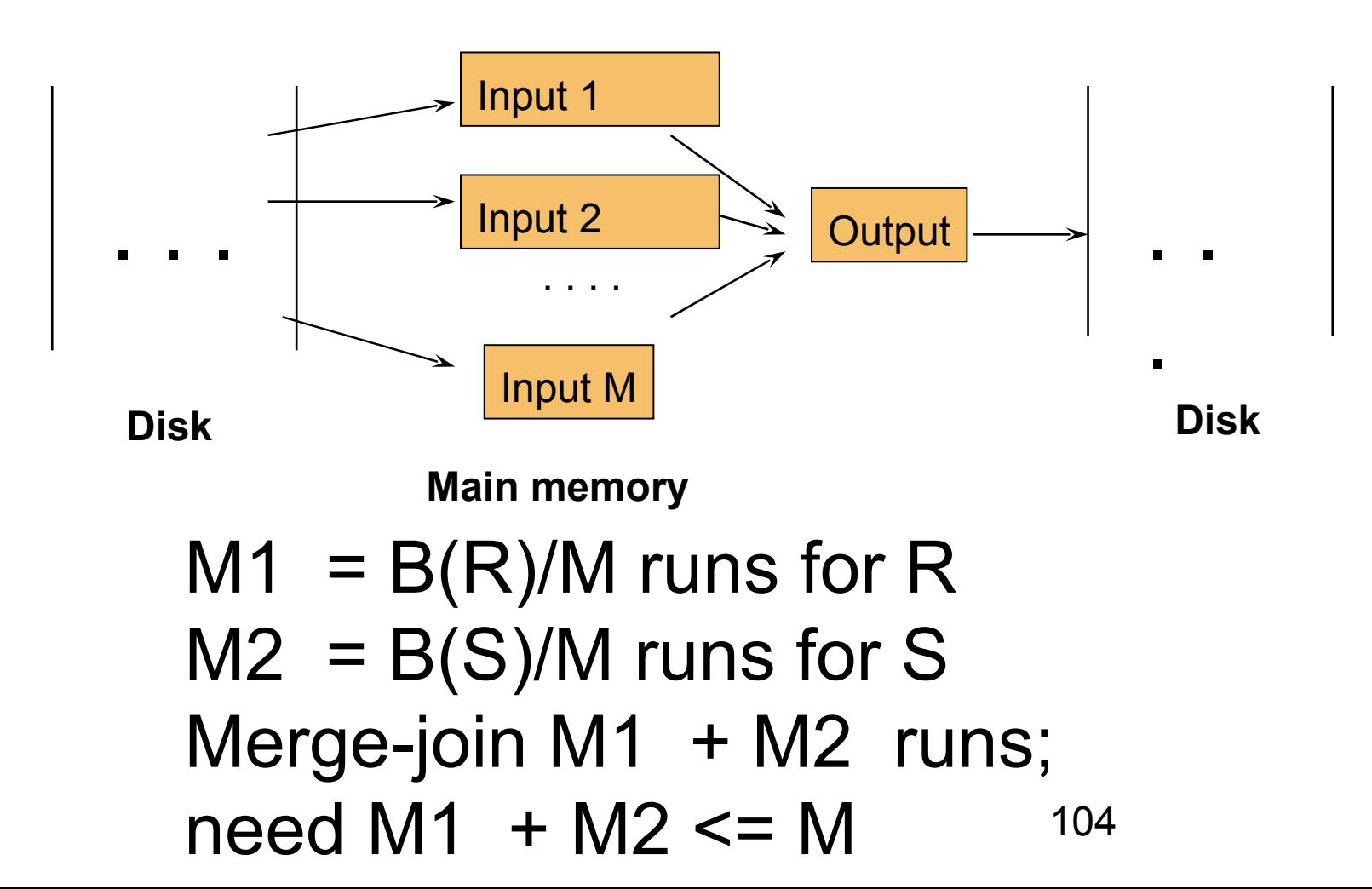

# Two-Pass Algorithms Based on Sorting

#### Join R  $\boxtimes$  S

- If the number of tuples in R matching those in S is small (or vice versa) we can compute the join during the merge phase
- $\cdot$  Total cost: 3B(R)+3B(S)
- $\cdot$  Assumption: B(R) + B(S) <= M2

# Summary of External Join Algorithms

- $\cdot$  Block Nested Loop: B(S) + B(R)\*B(S)/M
- Index Join:  $B(R) + T(R)B(S)/V(S,a)$
- Partitioned Hash: 3B(R)+3B(S);  $-$  min(B(R), B(S)) <= M2
- Merge Join: 3B(R)+3B(S)  $- B(R) + B(S) \leq M2$

Dan Suciu -- CSEP544 Fall 2010